ФИО: Агафо**министе Рочво и** АУКИ И ВЫСШЕГО ОБРАЗОВАНИЯ РОССИЙСКОЙ ФЕДЕРАЦИИ <mark>Должно**федералізиое** государствен</mark>ное автономное образовательное учреждение **ВЫСШЕГО ОБРАЗОВАНИЯ** Уникальный программный клю**ч«МОСКОВСКИЙ ПОЛИТЕХНИЧЕСКИЙ УНИВЕРСИТЕТ»** 2**41950RCAPCKИЙ ИНСТИТУТ (ФИЛИА</mark>Л) МОСКОВСКОГО ПОЛИТЕХНИЧЕСКОГО УНИВЕРСИТЕТА** Дата подписания: 30.08.2023 23:19:17

## **Кафедра Строительное производство**

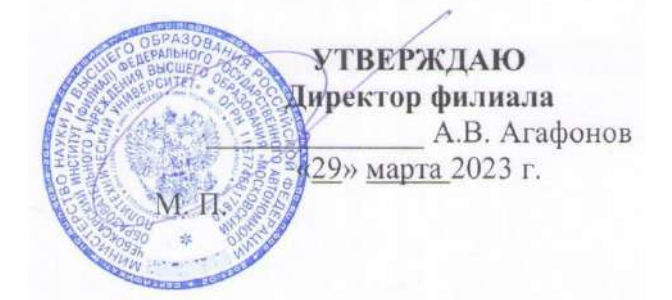

# **РАБОЧАЯ ПРОГРАММА ДИСЦИПЛИНЫ**

**«Компьютерная графика при проектировании в строительстве»**

(наименование дисциплины)

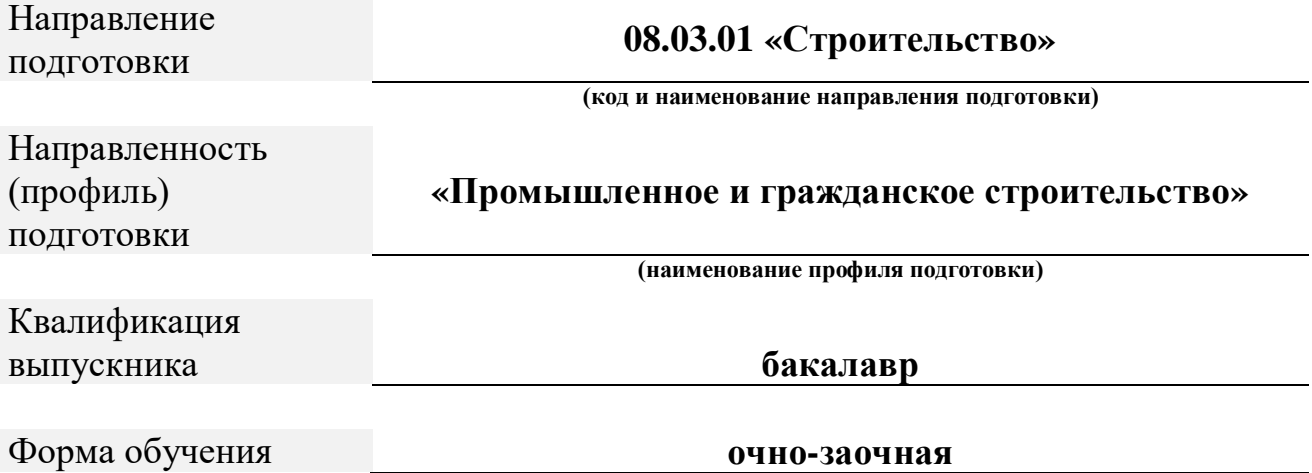

Чебоксары, 2023

Рабочая программа дисциплины разработана в соответствии с:

- Федеральный государственный образовательный стандарт по направлению подготовки (специальности) 08.03.01 «Строительство» и уровню высшего образования Бакалавриат, утвержденный приказом Минобрнауки России от 31.05.2017 № 481 (далее – ФГОС ВО), (с изм. и доп., вступ. в силу с 01.09.2021).

- учебным планом (очно-заочной формы обучения) по направлению подготовки 08.03.01 Строительство.

Рабочая программа дисциплины включает в себя оценочные материалы для проведения текущего контроля успеваемости и промежуточной аттестации по дисциплине (п.8 Фонд оценочных средств для проведения текущего контроля успеваемости, промежуточной аттестации по итогам освоения дисциплины)

Автор Петрова Ирина Владимировна, кандидат педагогических наук, доцент кафедры строительного производства

*(указать ФИО, ученую степень, ученое звание или должность)*

Программа одобрена на заседании кафедры строительного производства (протокол № 6 от 04.03.2023).

## **1. Перечень планируемых результатов обучения по дисциплине, соотнесенных с планируемыми результатами освоения образовательной программы (Цели освоения дисциплины)**

1.1. Целями освоения дисциплины «Компьютерная графика» являются:

- выработка навыков и знаний, необходимых для выполнения графических работ на ПЭВМ;

развитие пространственного представления и конструктивно геометрического мышления, способностей к анализу и синтезу пространственных форм и отношений на основе графических моделей пространства, практически реализуемых в виде чертежей конкретных практических объектов и зависимостей;

- выработка знаний и навыков, необходимых для выполнения и чтения технических чертежей, выполнения эскизов деталей, составления конструкторской документации производства.

1.2. Области профессиональной деятельности и(или) сферы профессиональной деятельности, в которых выпускники, освоившие программу, могут осуществлять профессиональную деятельность:

*16 Строительство и жилищно-коммунальное хозяйство (в сфере инженерных изысканий для строительства, в сфере проектирования, строительства и оснащения объектов капитального строительства и жилищно-коммунального хозяйства, в сфере технической эксплуатации,*  ремонта, демонтажа и реконструкции зданий, сооружений, объектов *жилищно-коммунального хозяйства, в сфере производства и применения строительных материалов, изделий и конструкций).*

1.3. К основным задачам изучения дисциплины относится подготовка обучающихся к выполнению трудовых функций в соответствии с профессиональными стандартами:

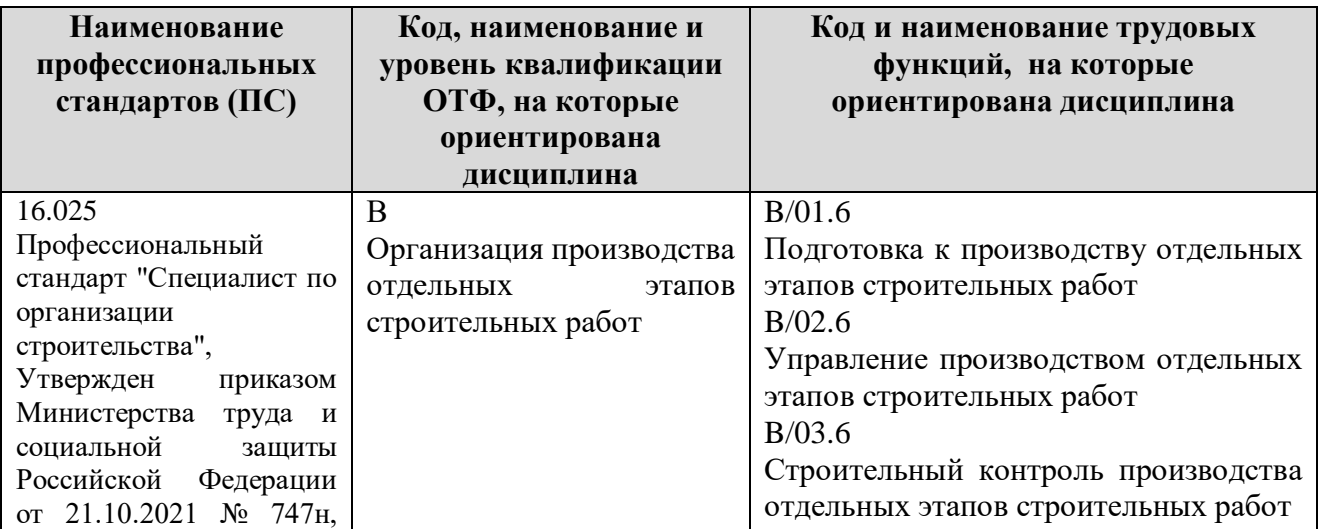

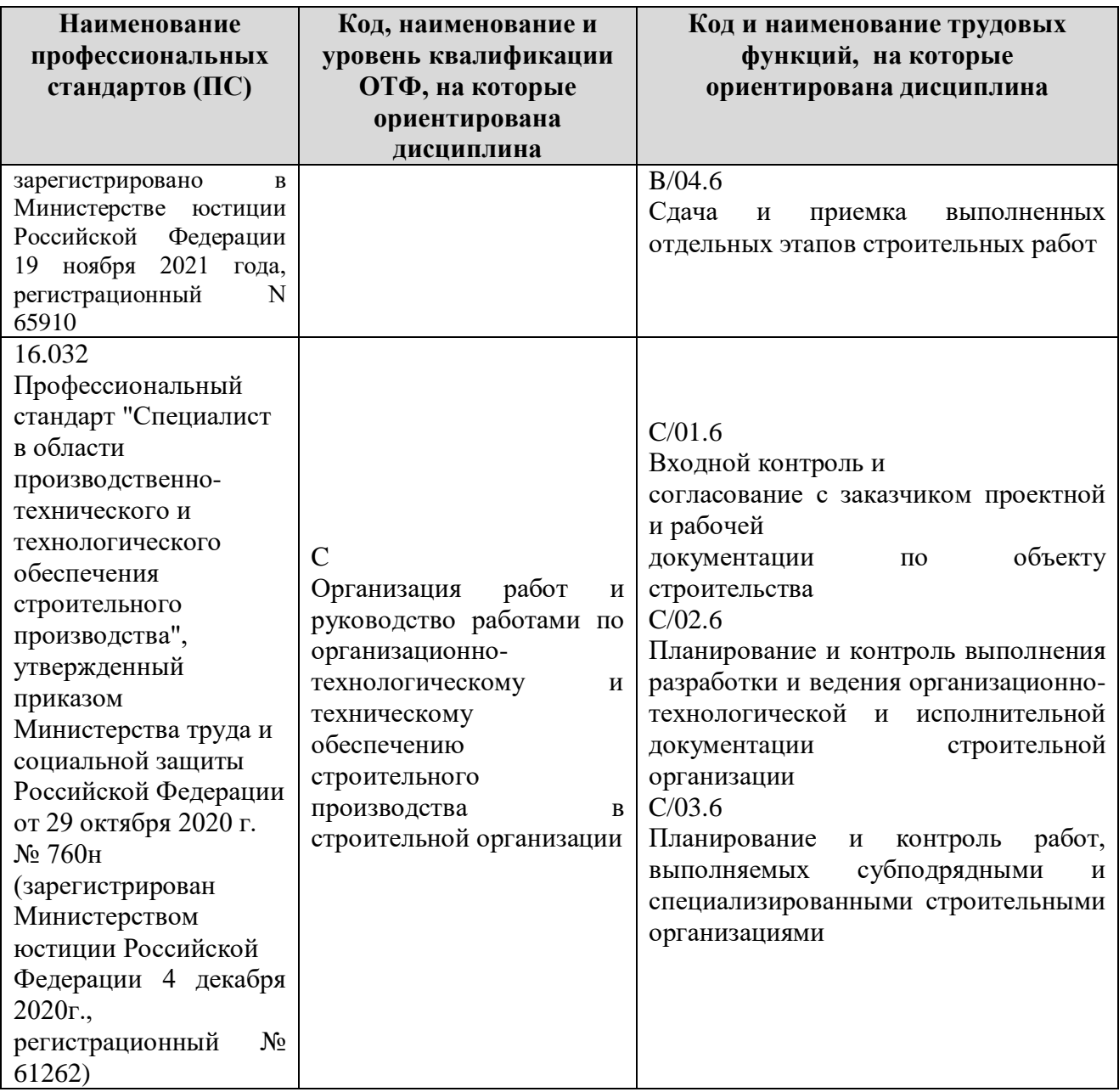

1.4. Компетенции обучающегося, формируемые в результате освоения дисциплины

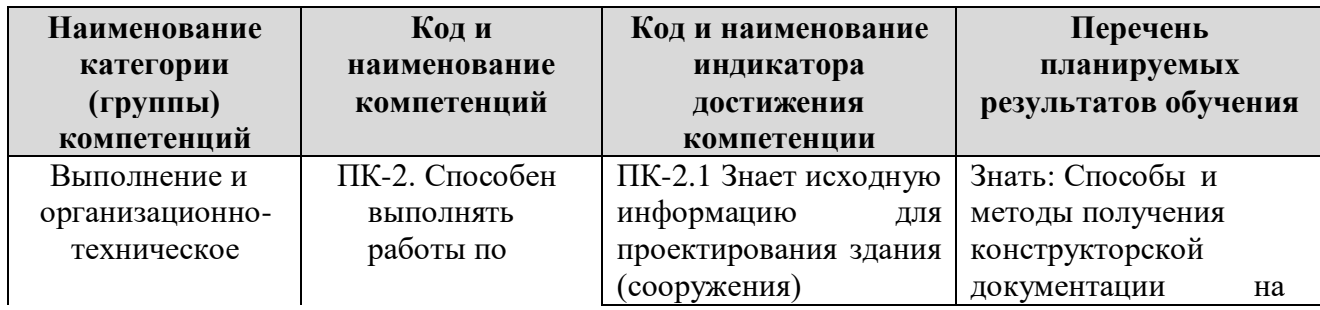

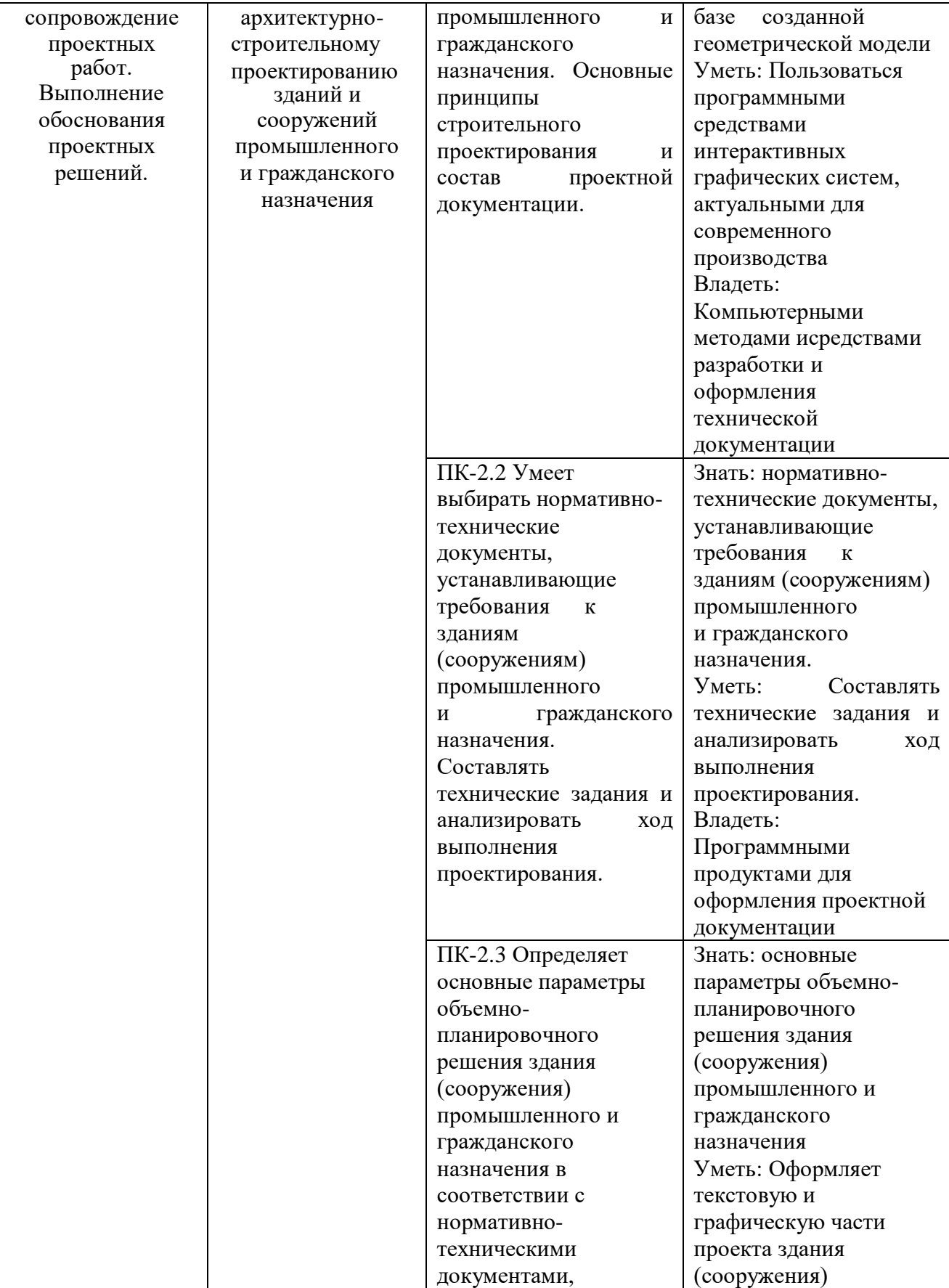

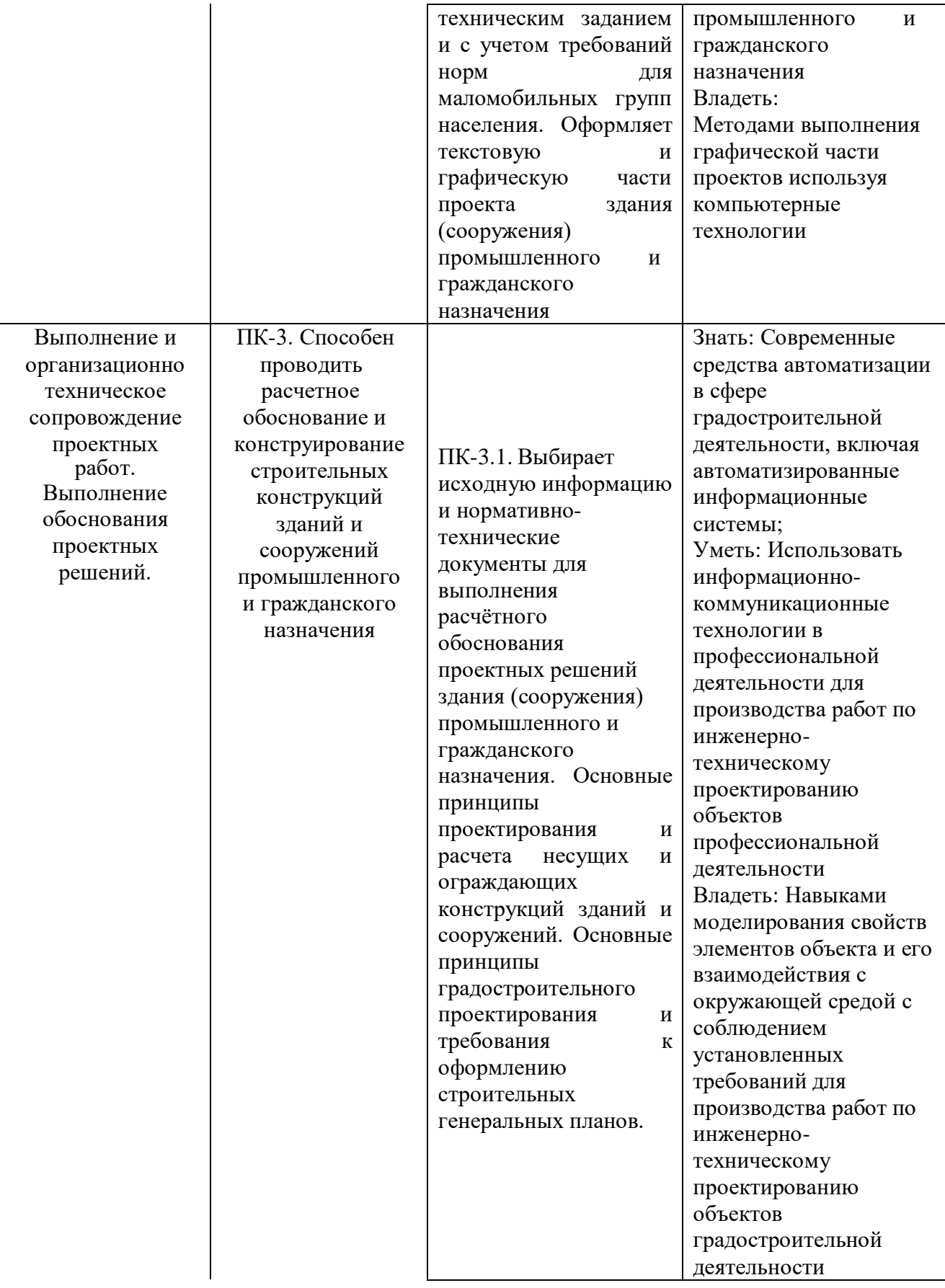

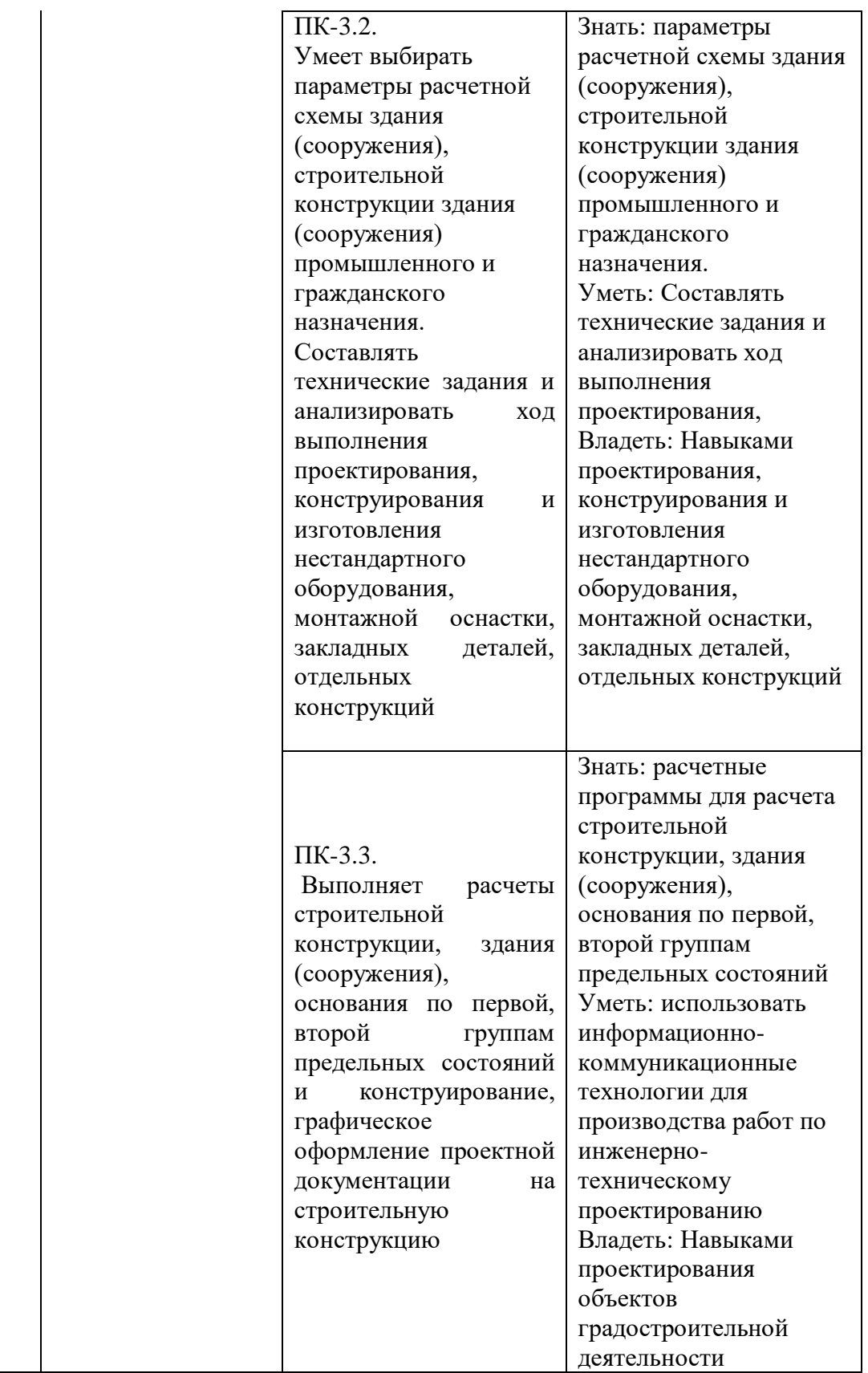

## **2. Место дисциплины в структуре ОПОП**

Дисциплина Б1.Д(М).В.1.1 «Компьютерная графика при проектировании в строительстве» реализуется в рамках вариативной части Блока 1 «Дисциплины (модуля)» программы бакалавриата.

Дисциплина преподается обучающимся по очно-заочной форме – в 3 семестре.

Дисциплина «Компьютерная графика при проектировании» в строительстве» является начальным этапом формирования компетенций ПК-2, ПК-3 в процессе освоения ОПОП.

Дисциплина «Компьютерная графика при проектировании» и служит основой для освоения дисциплин «Основы архитектуры и строительных конструкций», «Архитектура гражданских зданий», «Архитектура промышленных зданий», «Механика грунтов», «Основания и фундаменты», «BIM-технологии».

Формой промежуточной аттестации знаний обучаемых по очно-заочной форме зачет в 3 семестре.

## **3. Объем дисциплины**

#### **Очно-заочная форма обучения:**

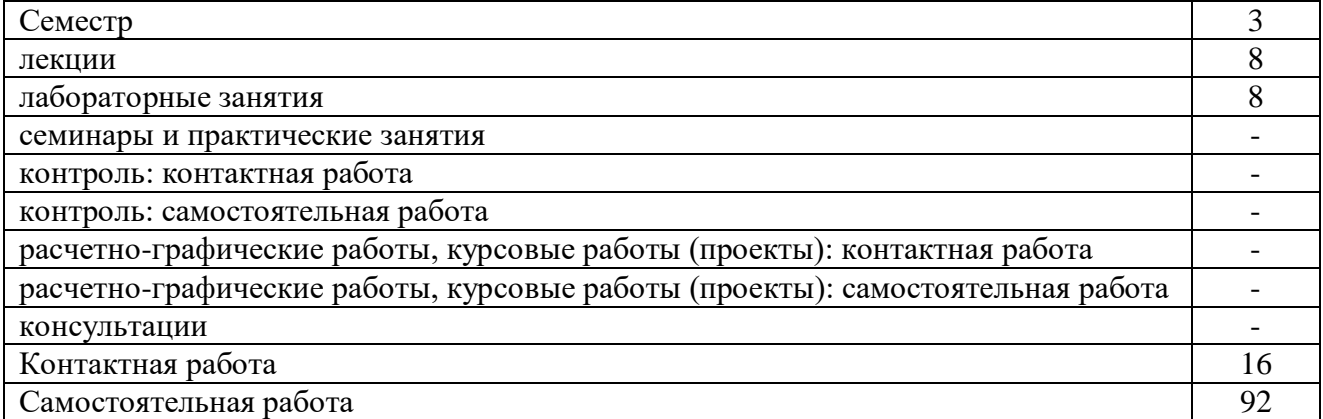

Вид промежуточной аттестации (форма контроля): зачет

## **4. Содержание дисциплины, структурированное по темам (разделам)**

#### **Очно-заочная форма обучения**

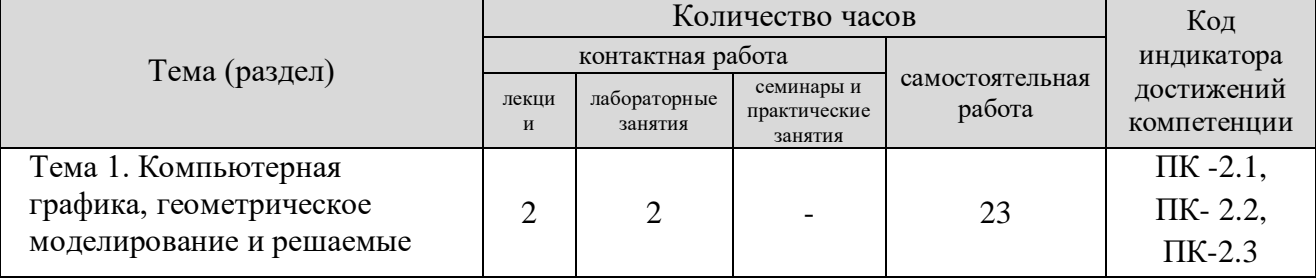

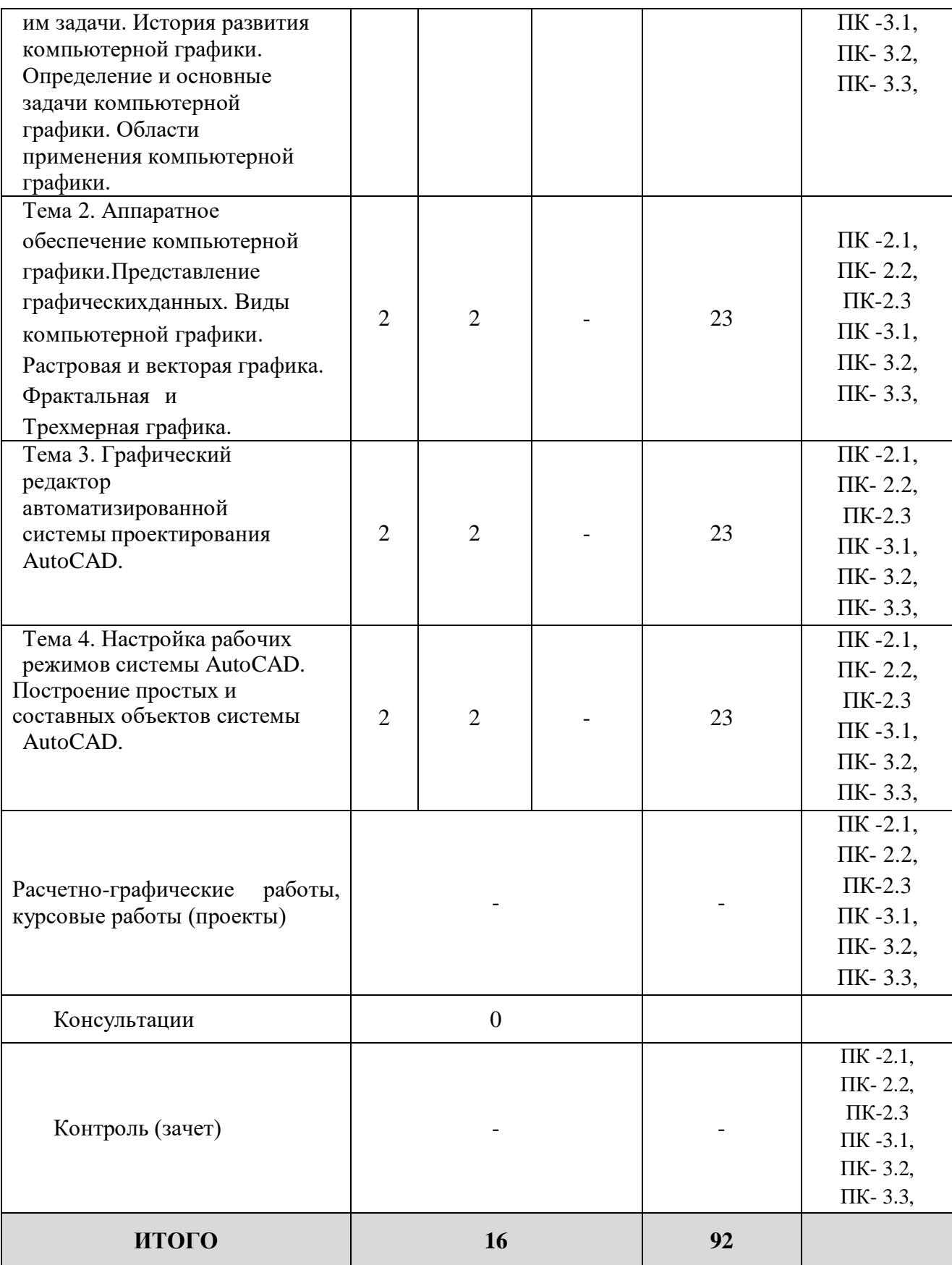

## **5. Образовательные технологии, применяемые при освоении дисциплины**

Методика преподавания дисциплины и реализация компетентностного подхода в изложении и восприятии материала предусматривает использование следующих форм проведения групповых, индивидуальных, аудиторных занятий в сочетании с внеаудиторной работой с целью формирования и развития профессиональных навыков обучающихся:

- Разноуровневые задачи и задания (РЗЗ) и др.

Разноуровневые задачи и задания различают:

а) репродуктивного уровня, позволяющие оценивать и диагностировать знание фактического материала (базовыепонятия, алгоритмы, факты) и умение правильно использовать специальные термины и понятия, узнавание объектов изучения в рамках определенного раздела дисциплины;

б) реконструктивного уровня, позволяющие оценивать и диагностировать умения синтезировать, анализировать, обобщать фактический и теоретический материал с формулированием конкретных выводов, установлением причинно - следственных связей;

в) творческого уровня, позволяющие оценивать и диагностировать умения, интегрировать знания различных областей, аргументировать собственную точку зрения.

#### **6. Практическая подготовка**

Практическая подготовка реализуется путем проведения практических занятий, предусматривающих участие обучающихся в выполнении отдельных элементов работ, связанных с будущей профессиональной деятельностью. Объем занятий в форме практической подготовки составляет 8 час. (по очнозаочной форме обучения)

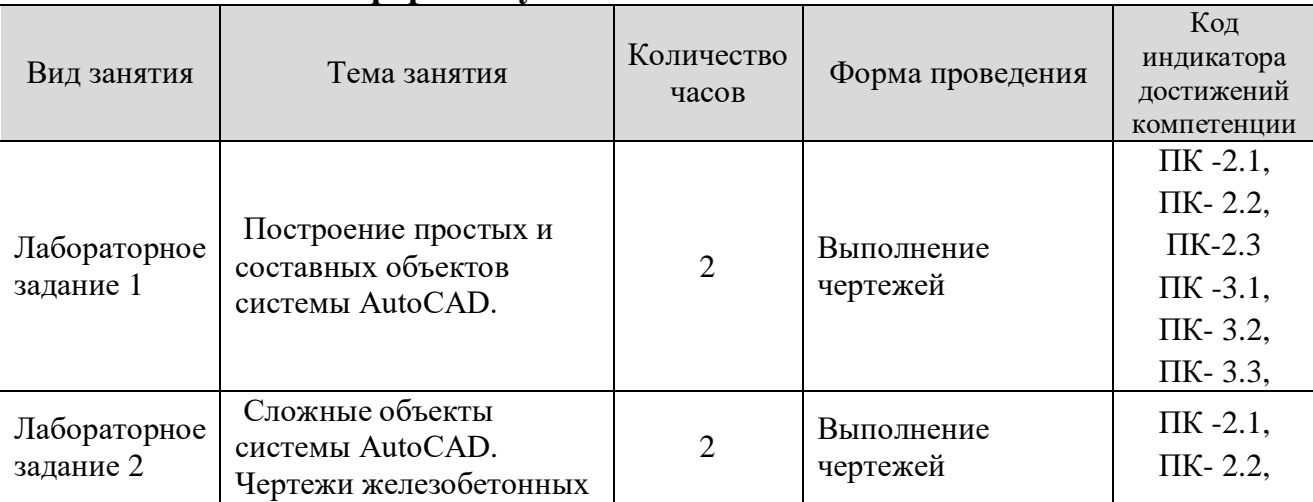

#### **Очно- заочная форма обучения**

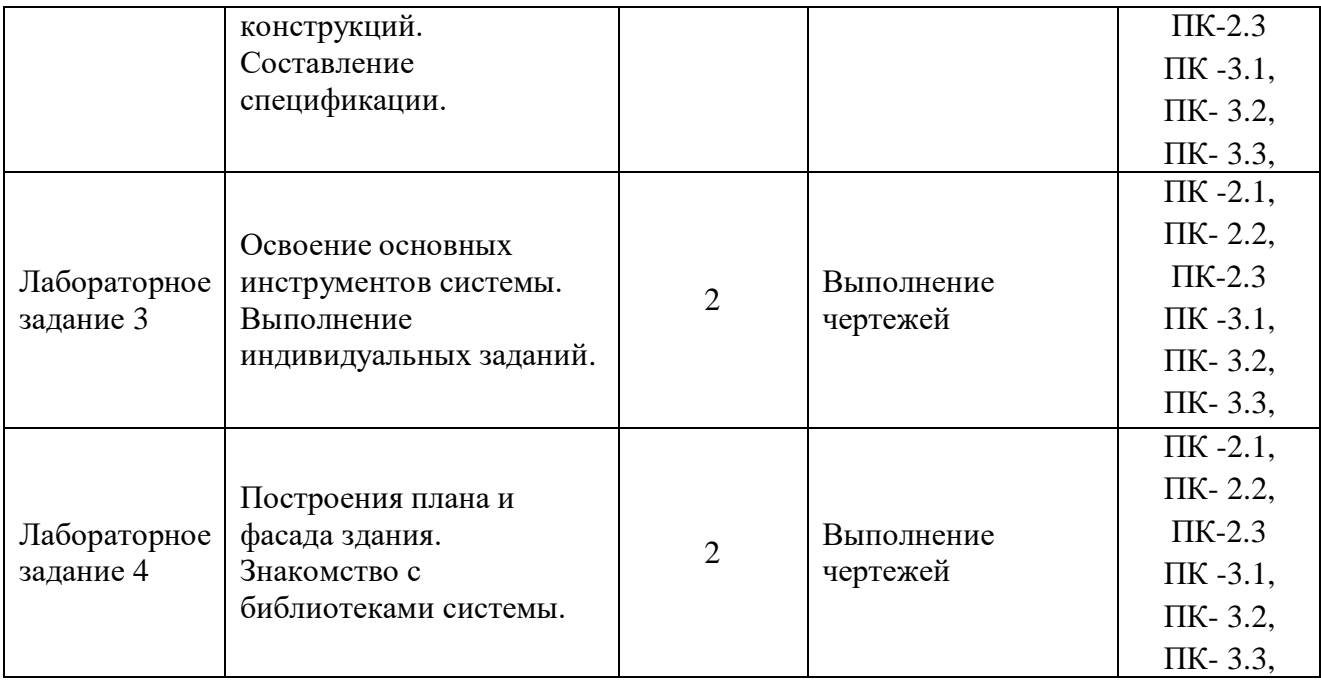

**7. Учебно-методическое обеспечение самостоятельной работы студентов**

Самостоятельная работа студентов предусмотрена учебным планом по дисциплине в объеме 92 часа по очно-заочной форме обучения. Самостоятельная работа реализуется в рамках программы освоения дисциплины в следующих формах:

- работа с конспектом занятия (обработка текста);

- работа над учебным материалом учебника;

- проработка тематики расчетно-графической работы;

- поиск информации в сети «Интернет» и литературе;

- выполнение индивидуальных заданий;

- подготовка к сдаче зачета.

Работа проводится с целью: систематизации и закрепления полученных теоретических знаний и практических умений обучающихся; углубления и расширения теоретических знаний студентов; формирования умений использовать нормативную, справочную документацию, учебную и специальную литературу; развития познавательных способностей и активности обучающихся: творческой инициативы, самостоятельности, ответственности, организованности; формирование самостоятельности мышления, способностей к саморазвитию, совершенствованию и самоорганизации; формирования профессиональных компетенций; развитию исследовательских умений студентов.

Формы и виды самостоятельной работы студентов: чтение основной и дополнительной литературы – самостоятельное изучение материала по рекомендуемым литературным источникам; поиск необходимой информации в сети Интернет; конспектирование источников; подготовка к различным формам текущей и промежуточной аттестации (к тестированию, контрольной работе, зачету); выполнение домашних контрольных работ; самостоятельное выполнение практических заданий репродуктивного типа (ответы на вопросы, задачи, тесты; выполнение творческих заданий).

Технология организации самостоятельной работы обучающихся включает использование информационных и материально-технических ресурсов образовательного учреждения: библиотеку с читальным залом, компьютерные классы с возможностью работы в Интернет; аудитории (классы) для консультационной деятельности.

Перед выполнением обучающимися внеаудиторной самостоятельной работы преподаватель проводит консультирование по выполнению задания, который включает цель задания, его содержания, сроки выполнения, ориентировочный объем работы, основные требования к результатам работы, критерии оценки. Во время выполнения обучающимися внеаудиторной самостоятельной работы и при необходимости преподаватель может проводить индивидуальные и групповые консультации.

Самостоятельная работа может осуществляться индивидуально или группами обучающихся в зависимости от цели, объема, конкретной тематики самостоятельной работы, уровня сложности, уровня умений обучающихся.

Контроль самостоятельной работы студентов предусматривает: соотнесение содержания контроля с целями обучения; объективность контроля; валидность контроля (соответствие предъявляемых заданий тому, что предполагается проверить); дифференциацию контрольно-измерительных материалов.

Формы контроля самостоятельной работы: просмотр и проверка выполнения самостоятельной работы преподавателем; организация самопроверки, взаимопроверки выполненного задания в группе; обсуждение результатов выполненной работы на занятии; проведение письменного опроса; проведение устного опроса; организация и проведение индивидуального собеседования; организация и проведение собеседования с группой.

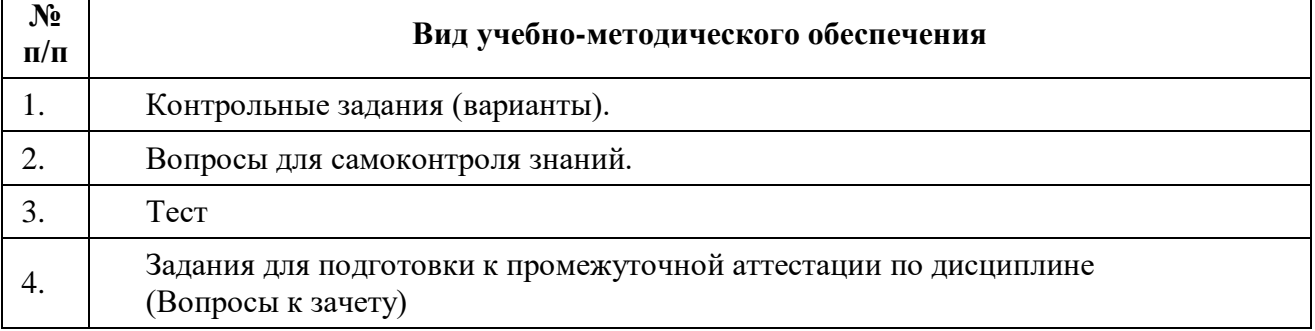

## **8. Фонд оценочных средств для проведения текущего контроля успеваемости, промежуточной аттестации по итогам освоения дисциплины**

## **8.1. Паспорт фонда оценочных средств**

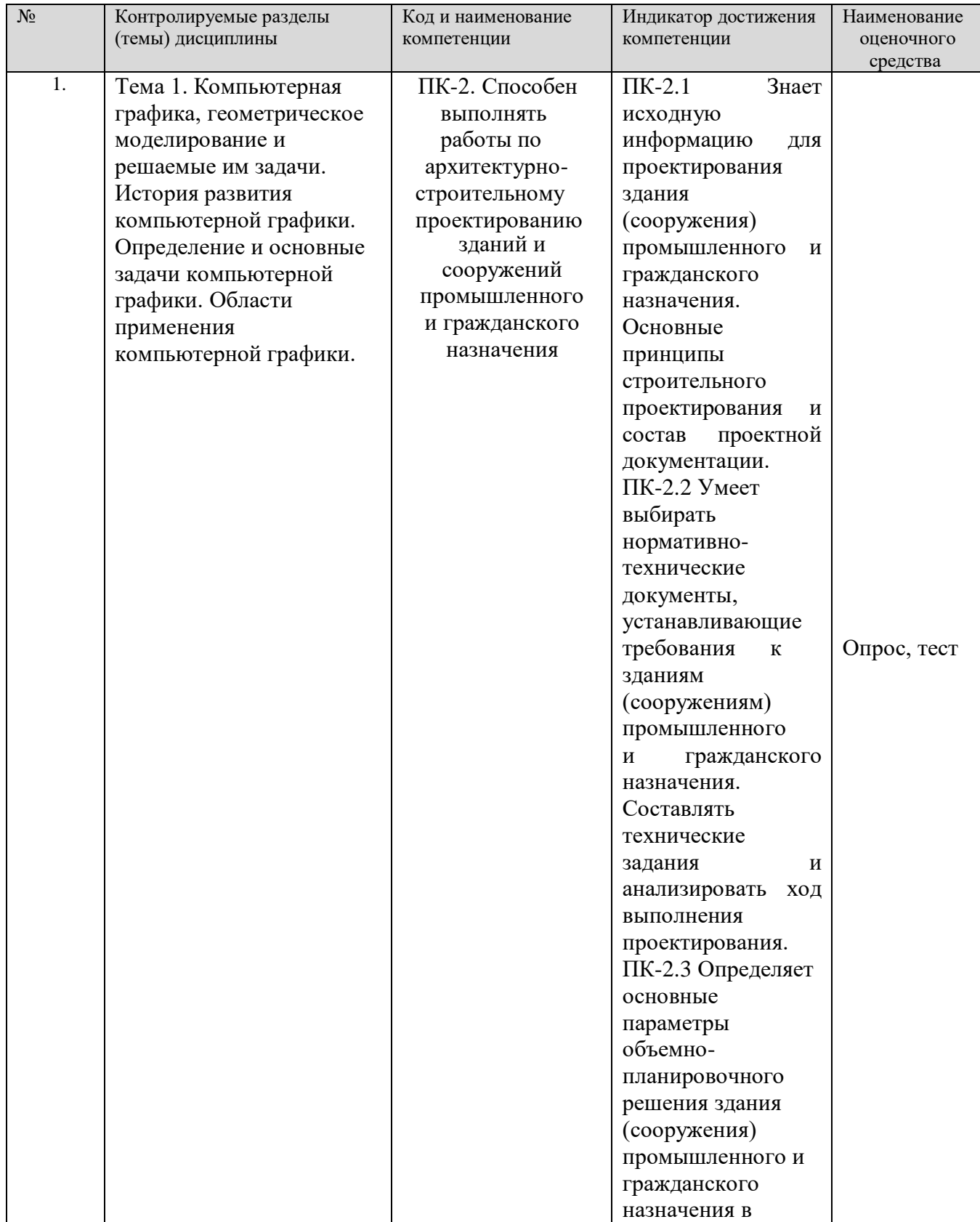

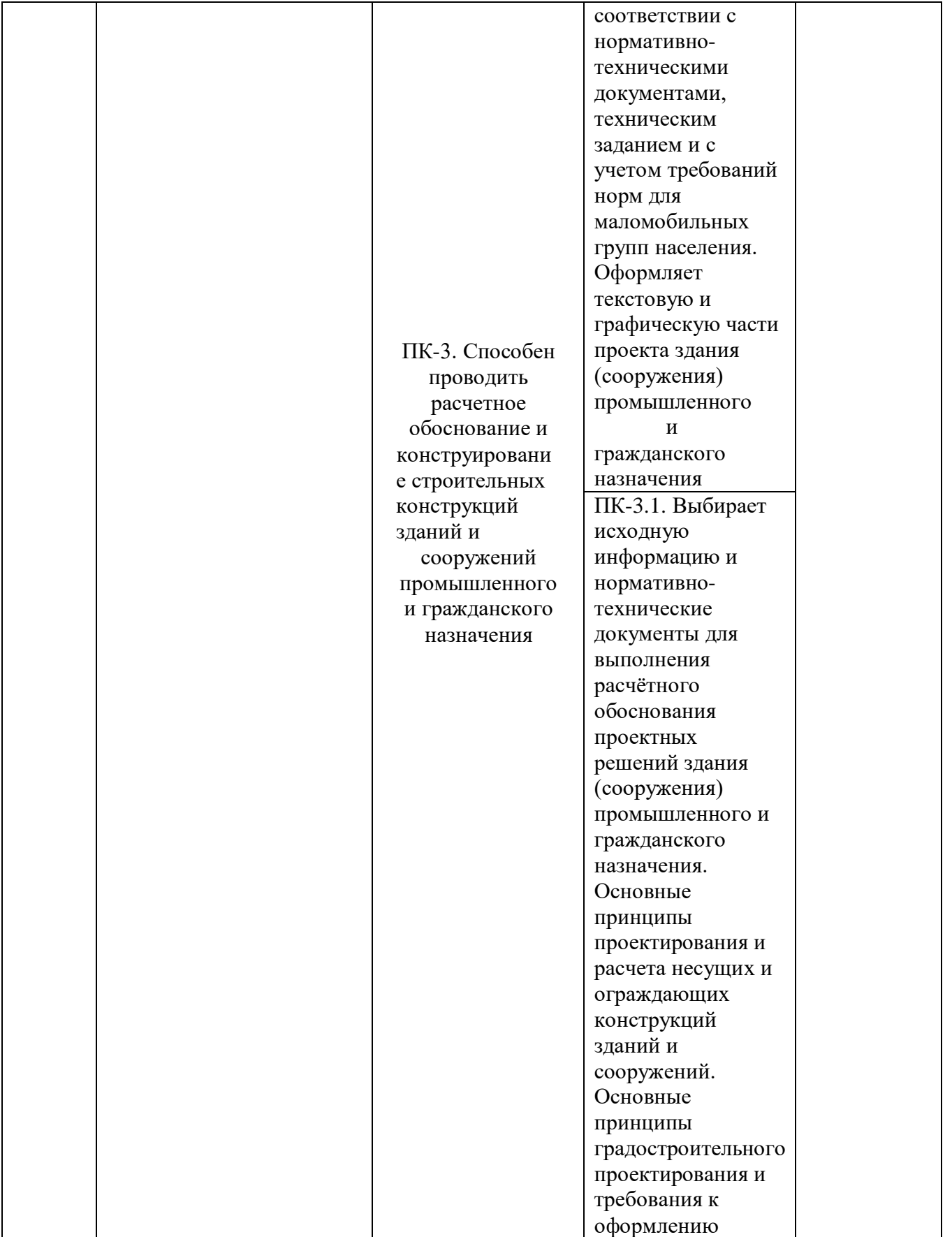

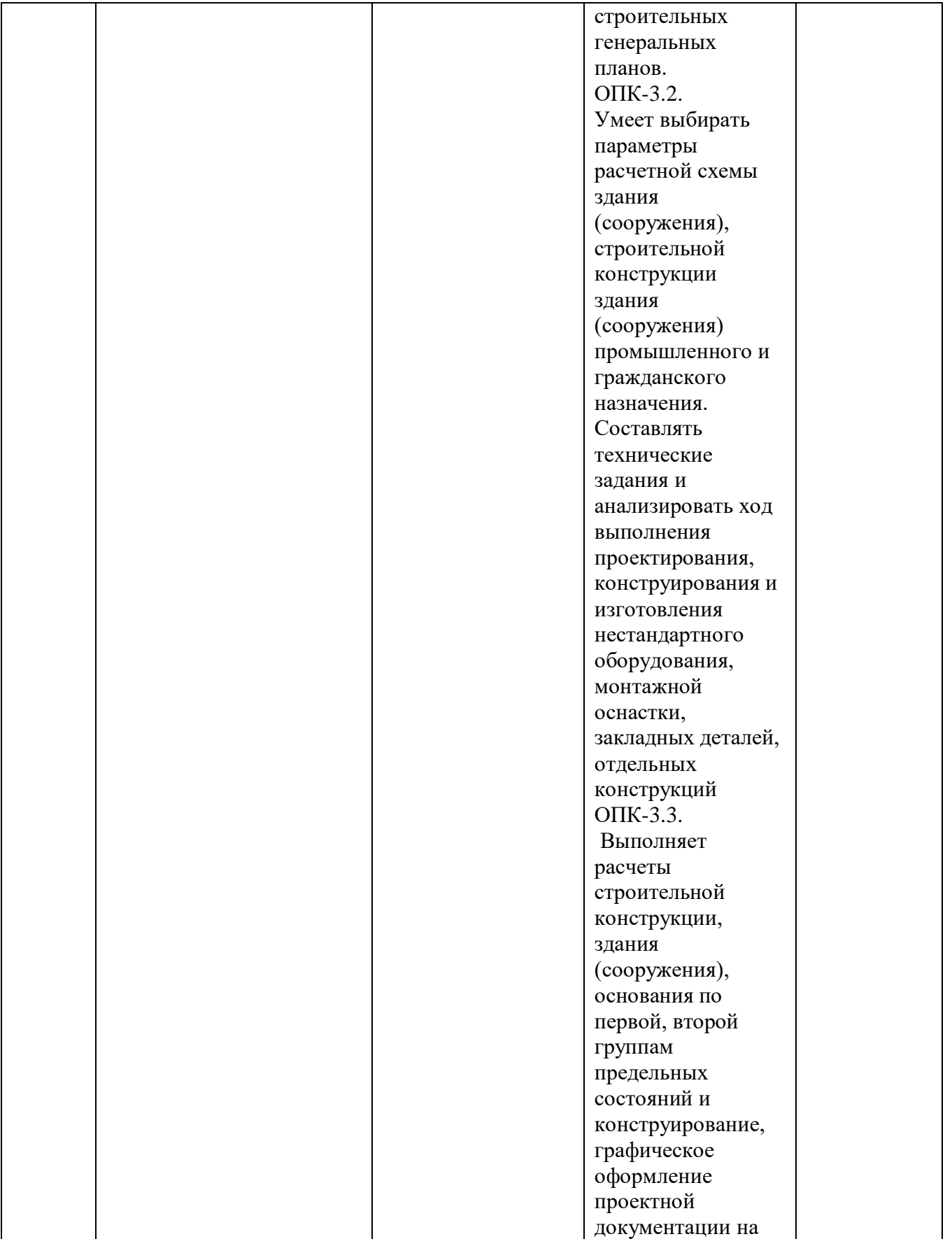

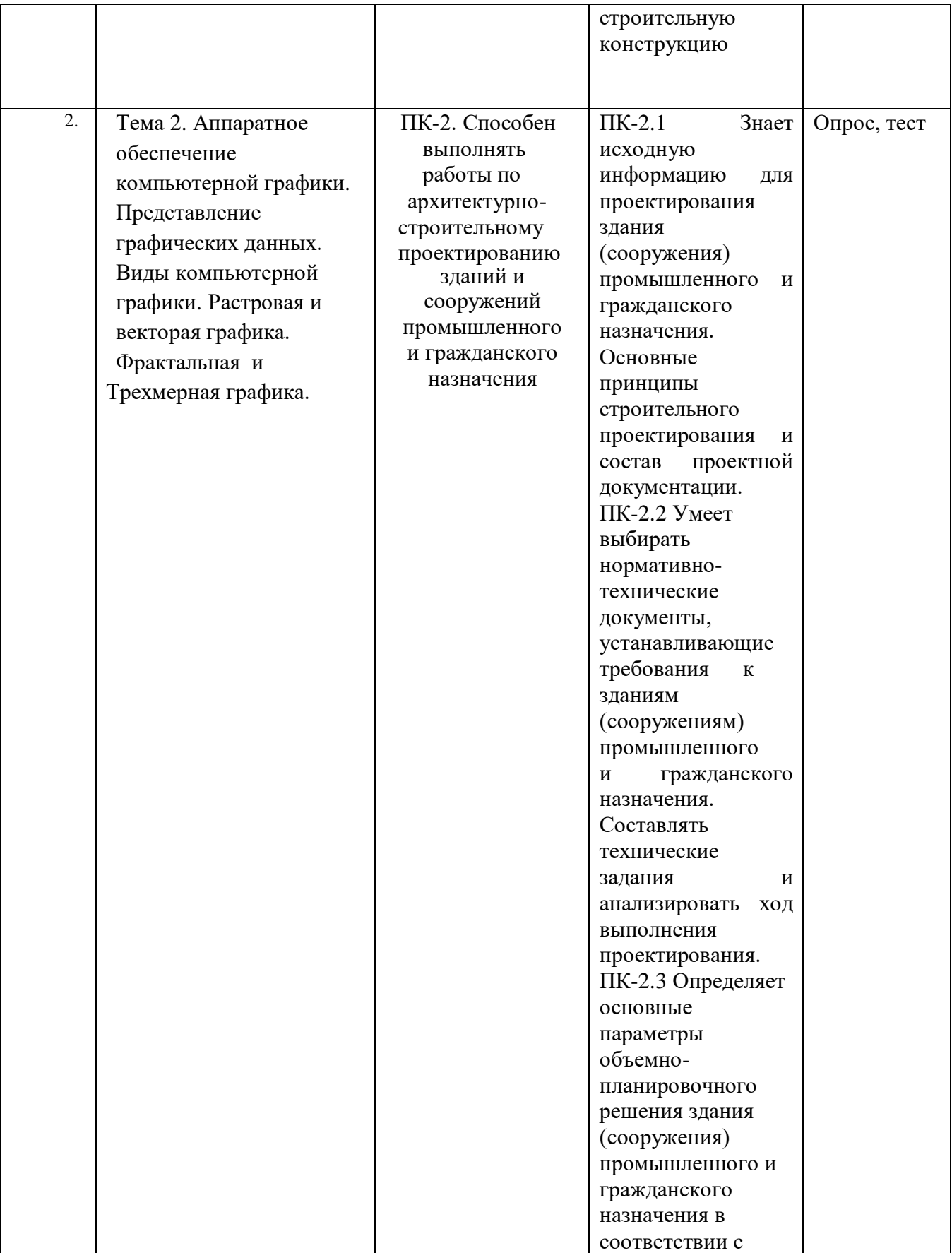

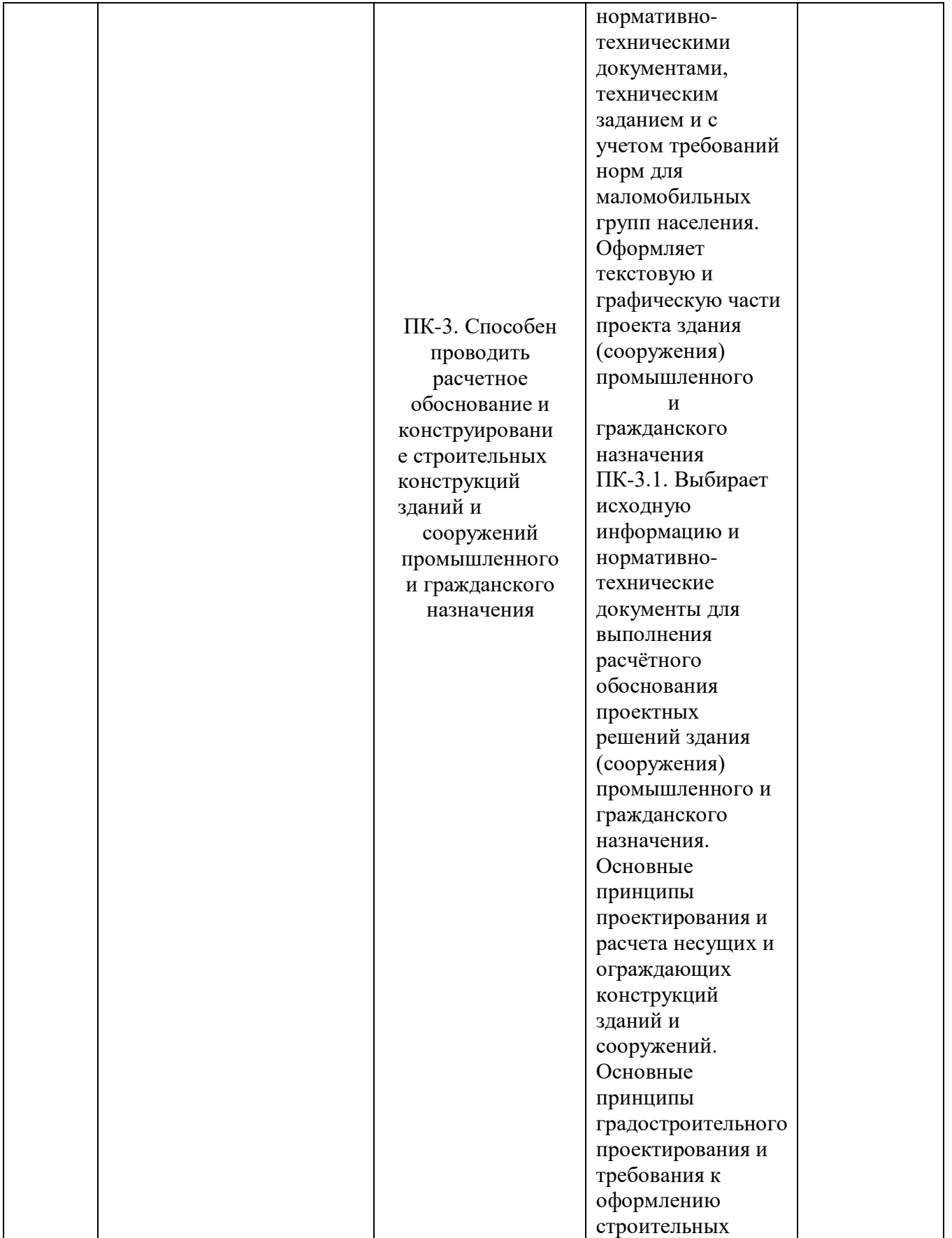

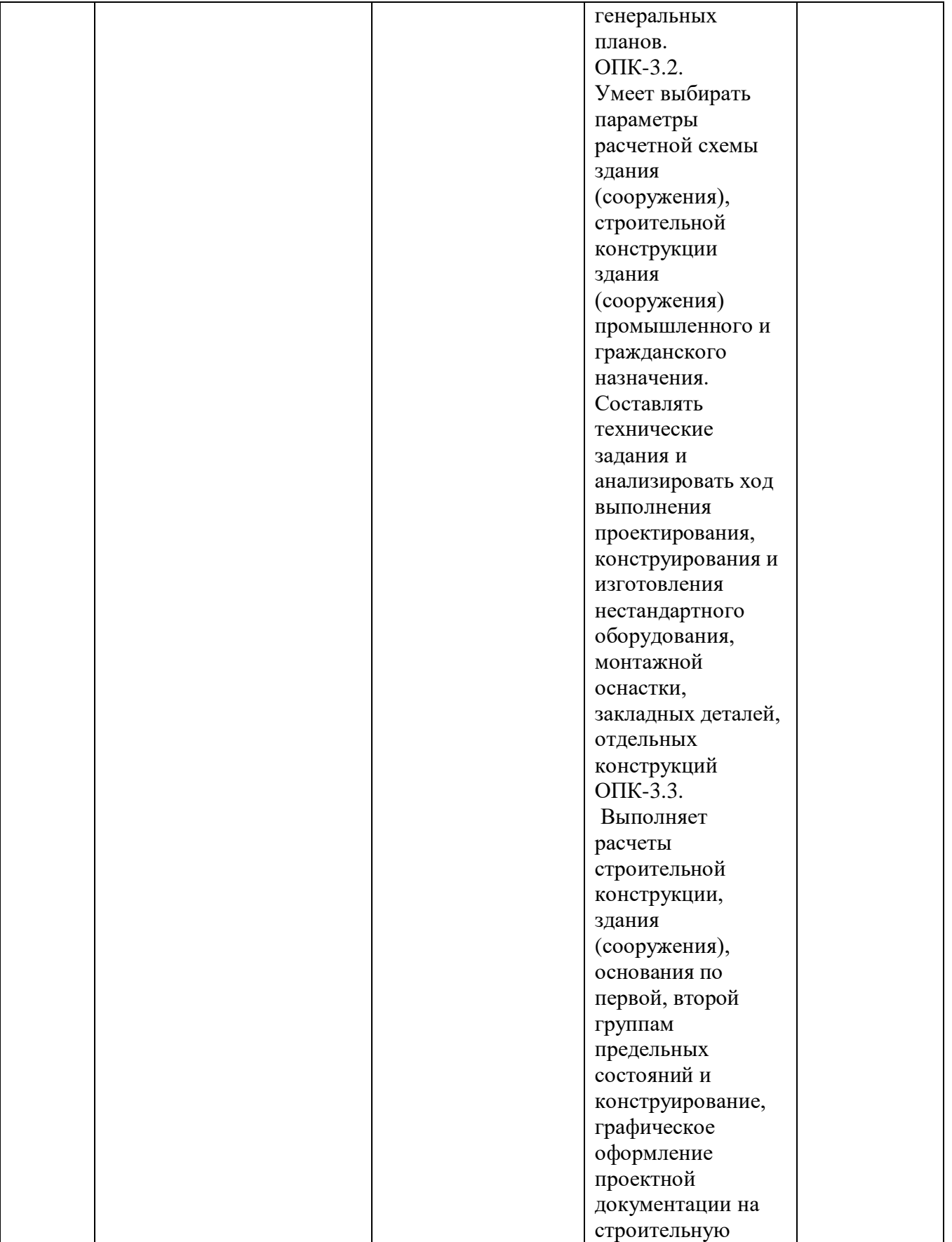

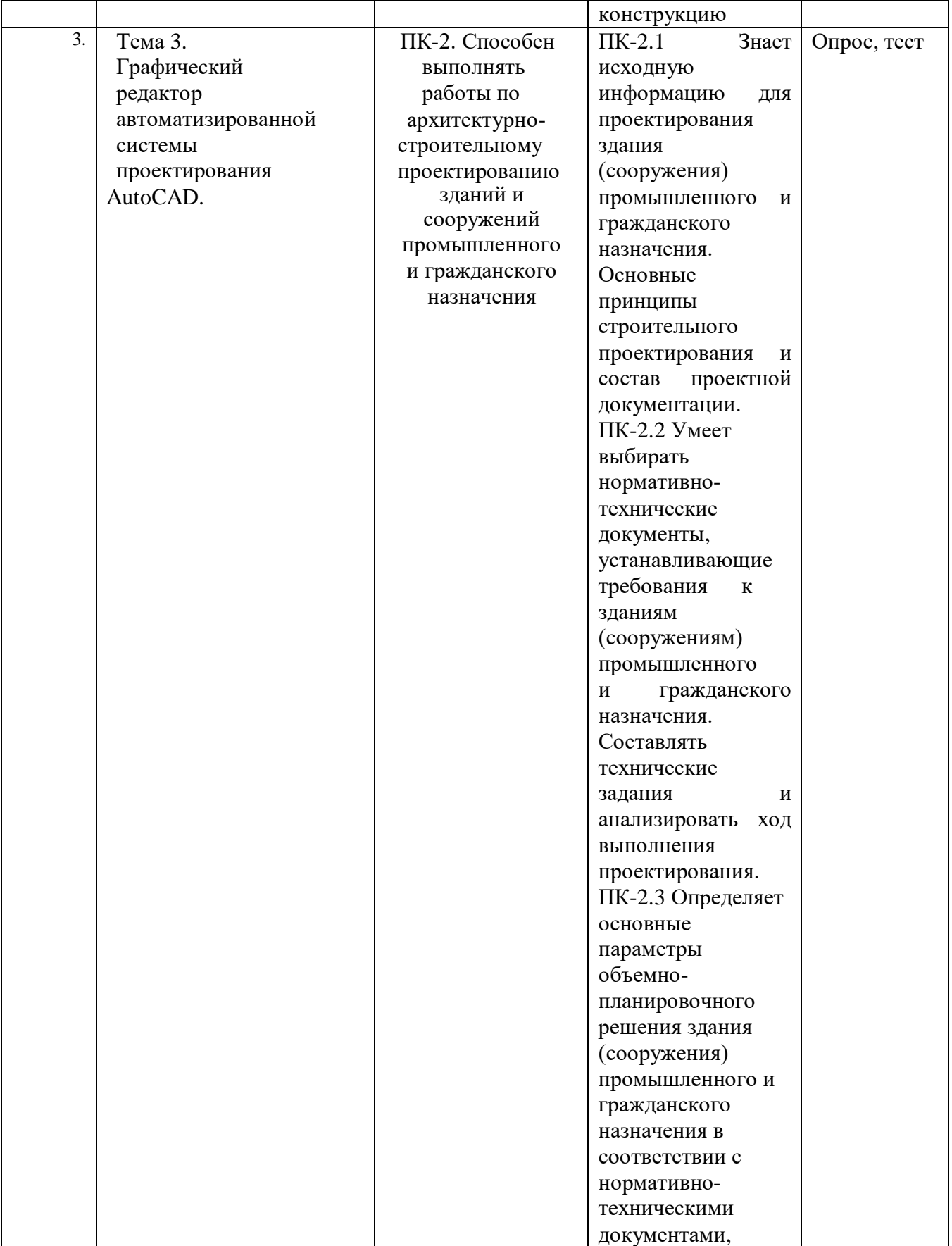

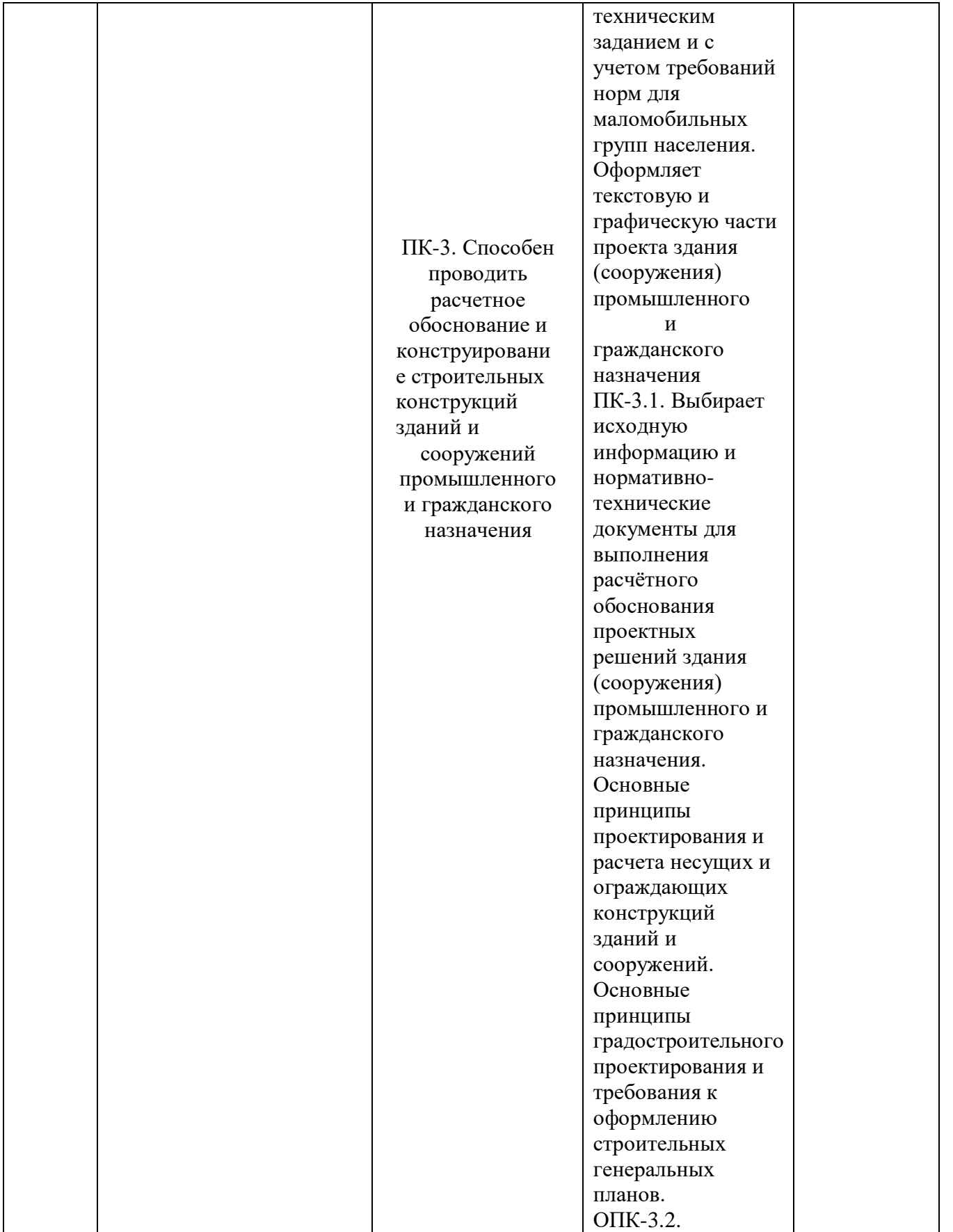

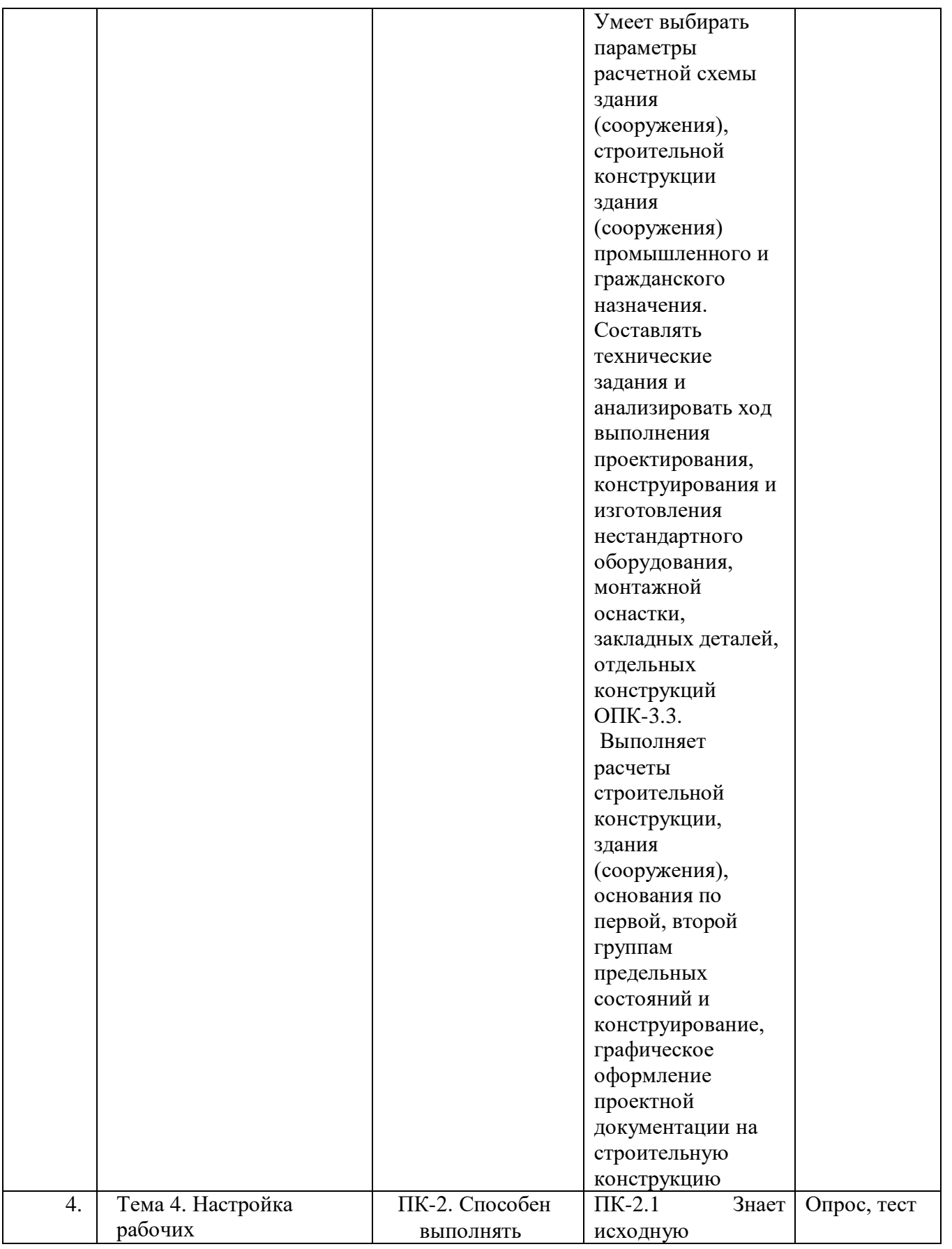

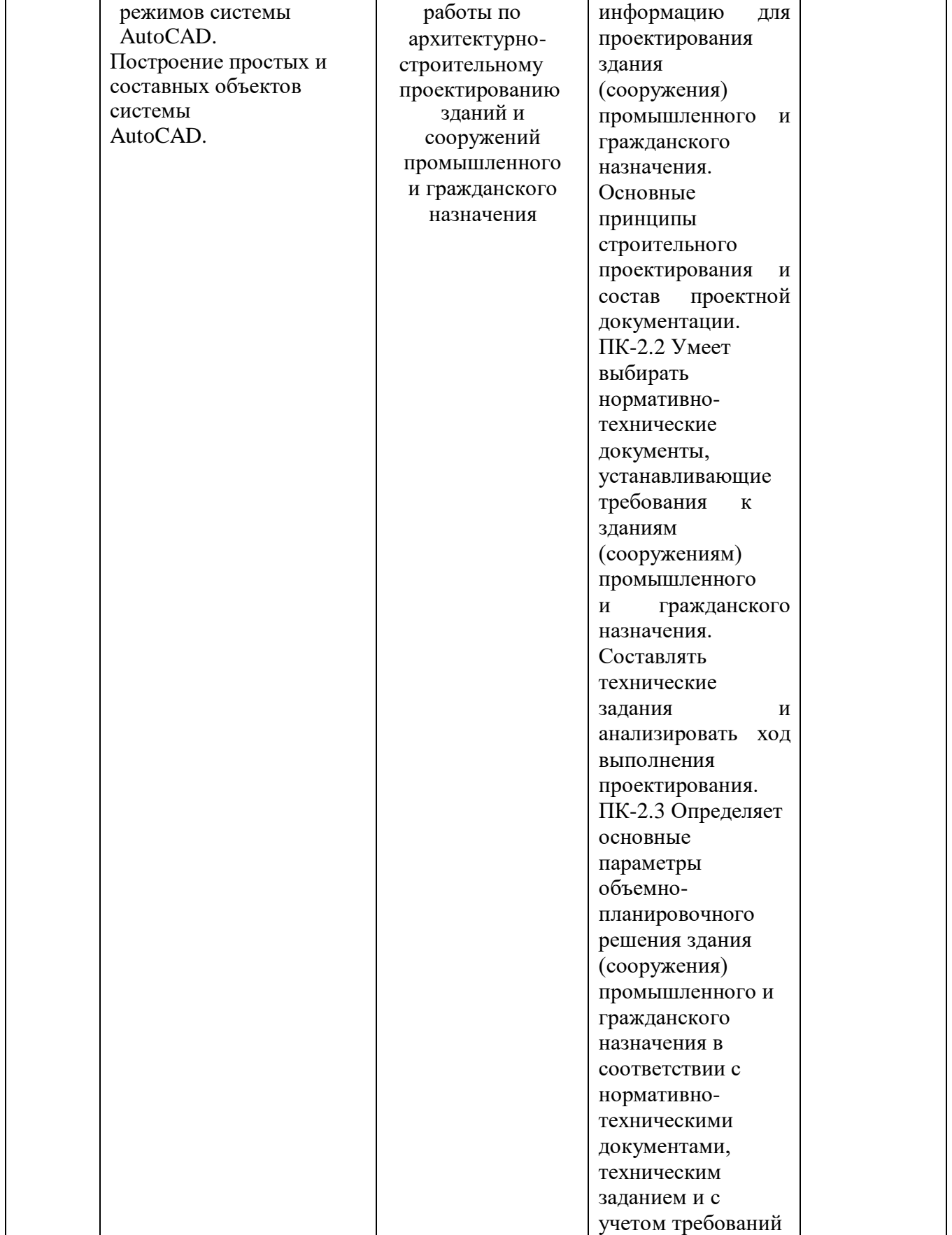

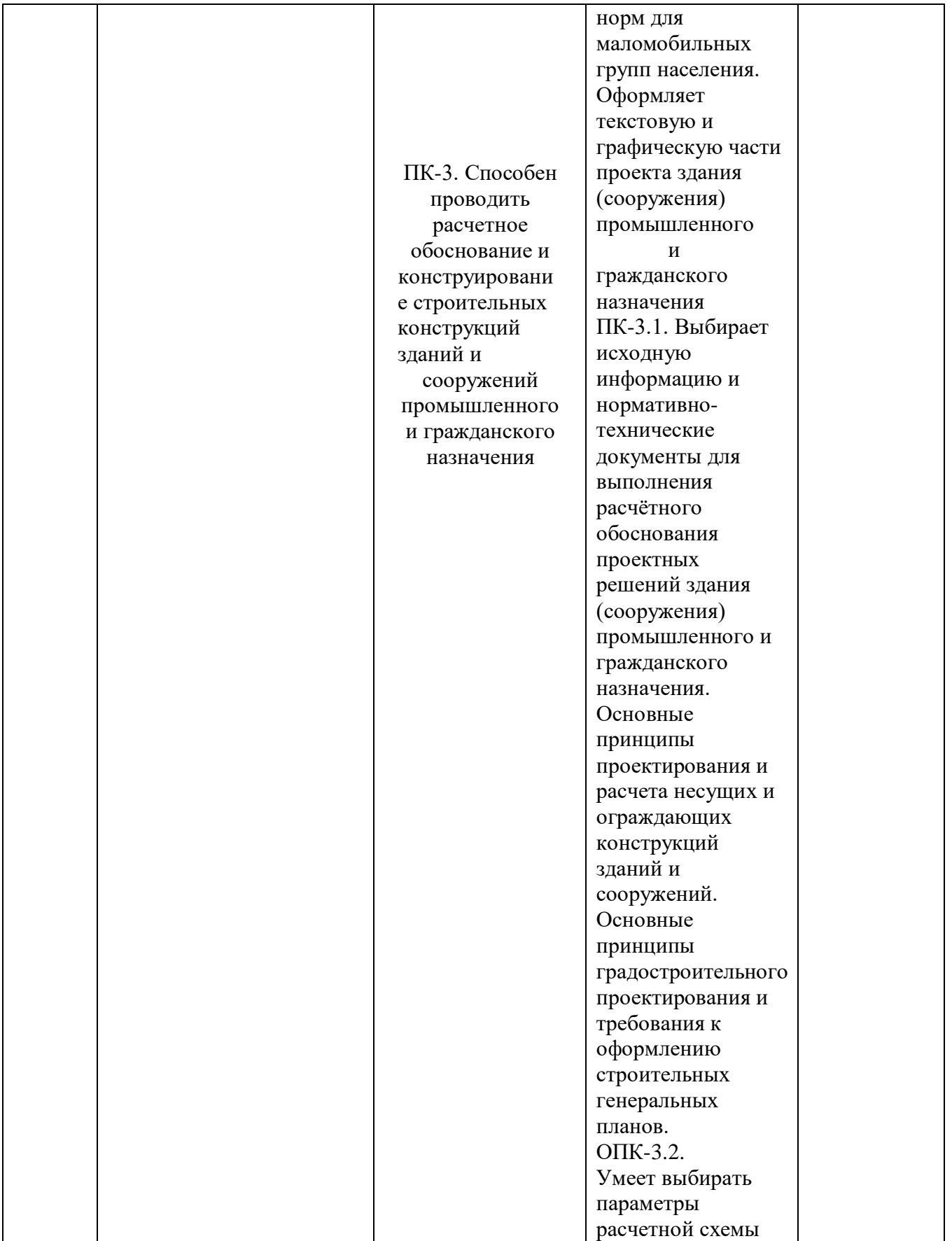

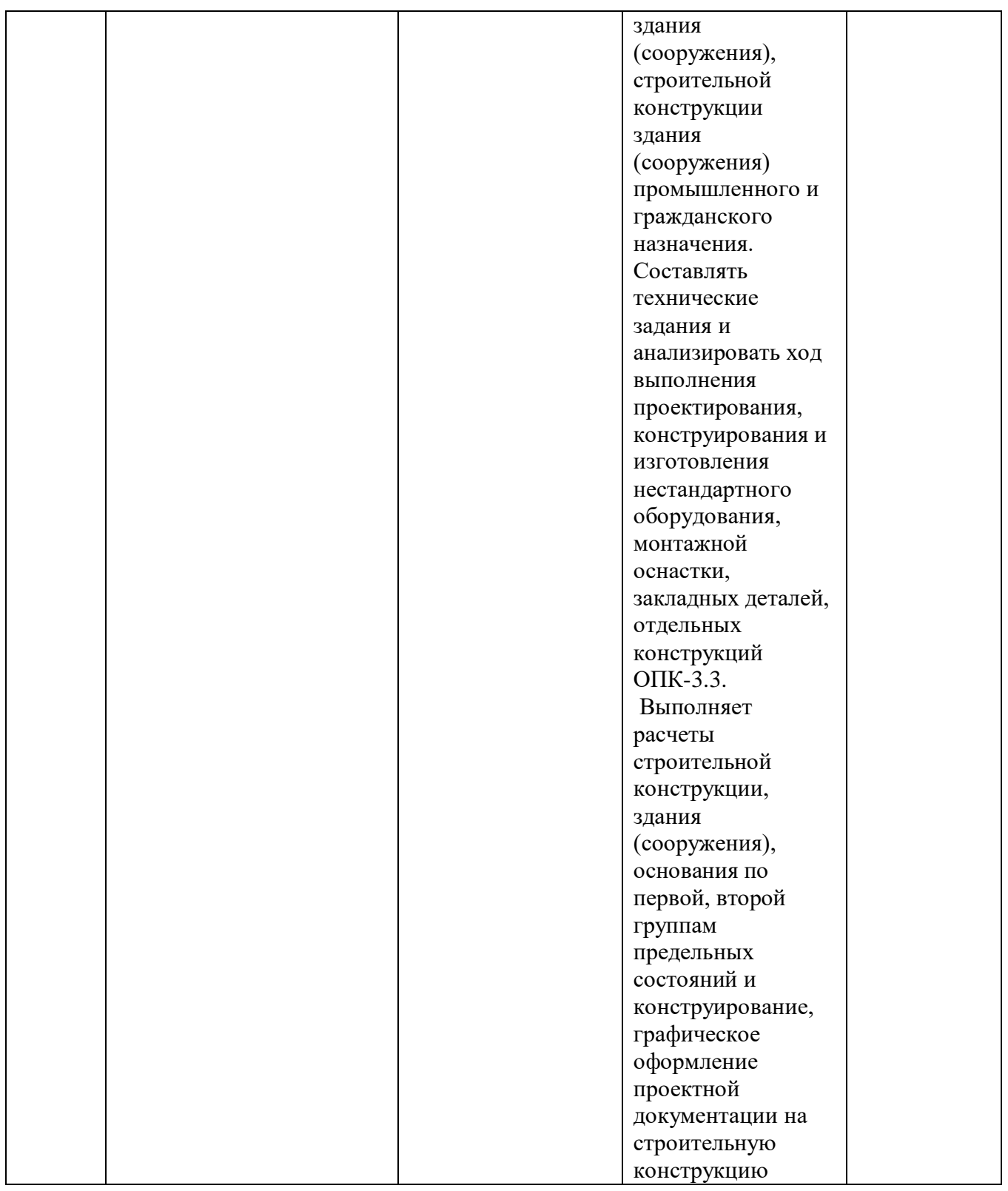

**Этапы формирования компетенций в процессе освоения ОПОП** прямо связаны с местом дисциплин в образовательной программе. Каждый этап формирования компетенции, характеризуется определенными знаниями,

умениями и навыками и (или) опытом профессиональной деятельности, которые оцениваются в процессе текущего контроля успеваемости, промежуточной аттестации по дисциплине (практике) и в процессе итоговой аттестации.

Дисциплина «Компьютерная графика при проектировании в строительстве, применяемых в строительстве» является начальным этапом комплекса дисциплин, в ходе изучения которых у студентов формируются компетенции ПК-2, ПК-3.

Завершается работа по формированию у студентов указанных компетенций в ходе «Преддипломной практики» и подготовке, и сдаче государственного экзамена.

Итоговая оценка сформированности компетенций ПК-2, ПК-3 определяется в период подготовки и сдачи государственного экзамена и подготовке и защиты государственной итоговой аттестации - защиты ВКР.

**В процессе изучения дисциплины, компетенции также формируются поэтапно.**

Основными этапами формирования ПК-2, ПК-3 при изучении дисциплины В14 «Компьютерная графика при проектировании в строительстве» является последовательное изучение содержательно связанных между собой тем учебных занятий. Изучение каждой темы предполагает овладение студентами необходимыми дескрипторами (составляющими) компетенций. Для оценки уровня сформированности компетенций в процессе изучения дисциплины предусмотрено проведение текущего контроля успеваемости по темам (разделам) дисциплины и промежуточной аттестации по дисциплине – зачет.

**8.2. Контрольные задания и материалы, необходимые для оценки знаний, умений и навыков и (или) опыта деятельности, характеризующих этапы формирования компетенций в процессе освоения образовательной программы**

**8.2.1. Контрольные вопросы по темам (разделам) для опроса на занятиях**

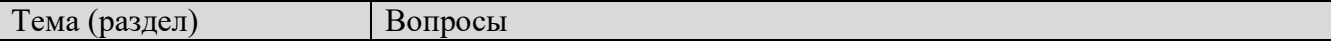

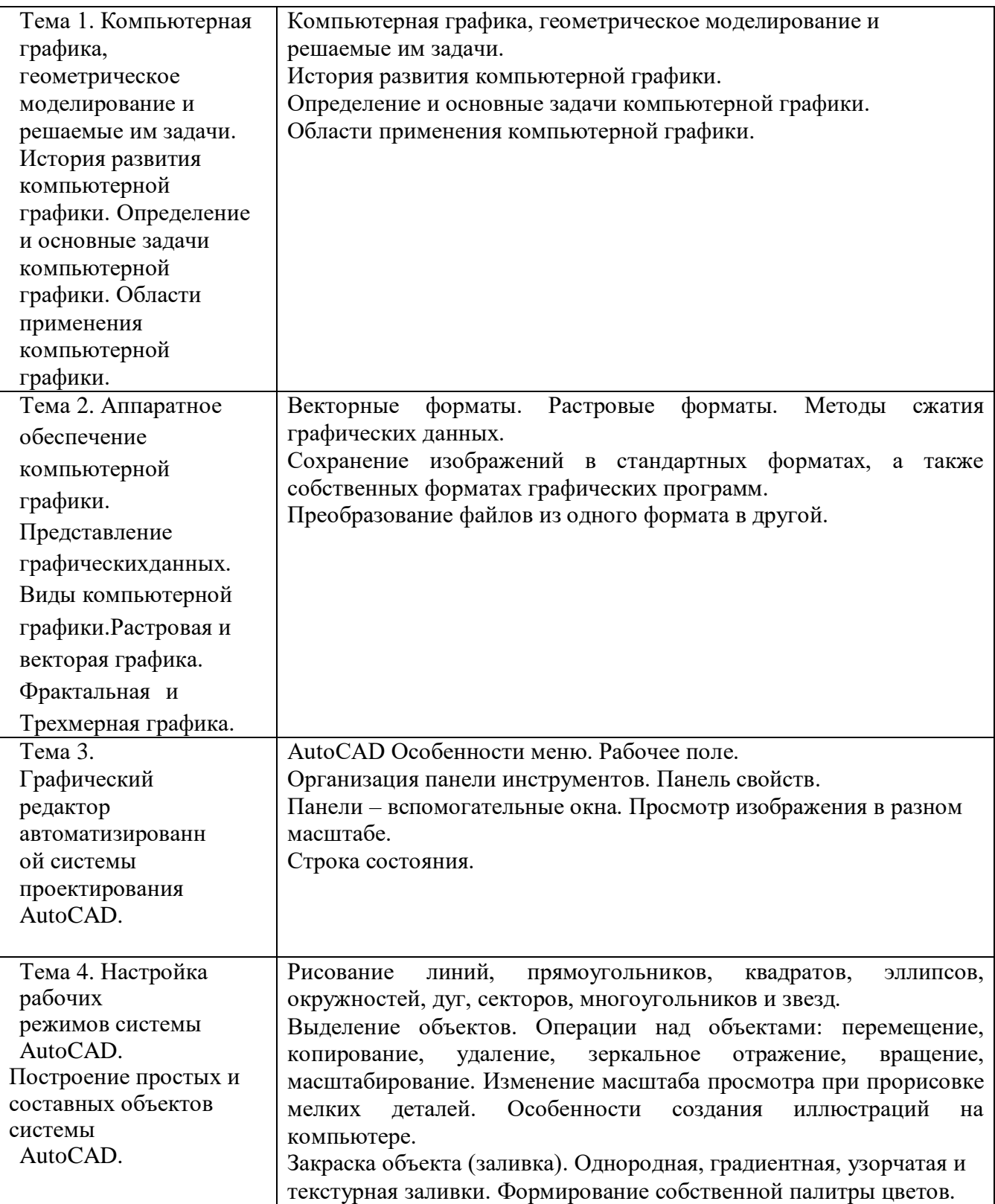

## **Шкала оценивания ответов на вопросы**

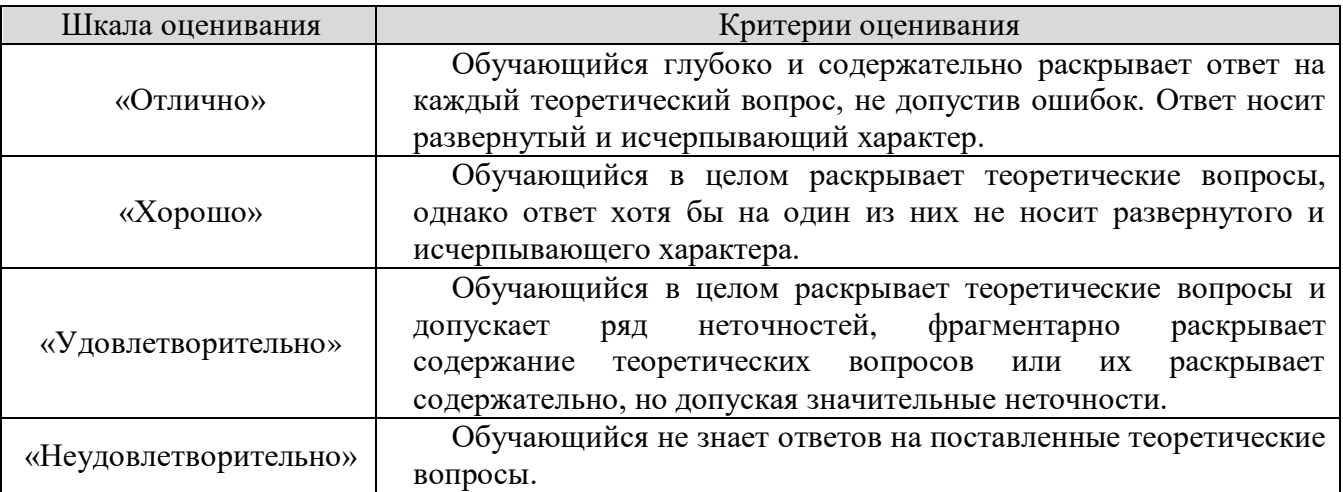

### **8.2.3. Оценочные средства остаточных знаний (тест)**

- 1.Пиксель является
	- а. Основой растровой графики
	- б. Основой векторной графики
	- в. Основой фрактальной графики
	- г .Основой трёхмерной графики
- 2.При изменении размеров растрового изображения
	- а. качество остаётся неизменным
	- б. качество ухудшается при увеличении и уменьшении
	- в. При уменьшении остаётся неизменным а при увеличении ухудшается
	- г. При уменьшении ухудшается а при увеличении остаётся неизменным
- 3.Что можно отнести к устройствам ввода информации
	- а. мышь клавиатуру экраны
	- б. клавиатуру принтер колонки
	- в. сканер клавиатура мышь
	- г. Колонки сканер клавиатура
- 4.Какие цвета входят в цветовую модель RGB
	- а. чёрный синий красный
	- б. жёлтый розовый голубой
	- в. красный зелёный голубой
	- г. розовый голубой белый
- 5. Что такое интерполяция
	- а. разлохмачивание краёв при изменении размеров растрового изображения
	- б. программа для работу в с фрактальными редакторами
	- в. инструмент в Photoshop
	- г. Это слово не как не связано с компьютерной графикой
- 6. Наименьшим элементом изображения на графическом экране монитора является?
	- а. курсор
	- б. символ
	- в. линия
	- г. пиксель
- 7.Выберете устройства являющееся устройством вывода
	- а. Принтер
- б. сканер
- в. дисплей монитора
- г. клавиатура
- д. мышь
- е. колонки
- 8. Наименьший элемент фрактальной графики
	- а. пиксель
	- б. вектор
	- в. точка
	- г. фрактал
- 9. К какому виду графики относится данный рисунок
	- а. фрактальной
	- б. растровой
	- в. векторной
	- г. ко всем выше перечисленным
- 10.Какие программы предназначены для работы с векторной графикой
	- а. Компас3Д
	- б.Photoshop
	- в.Corel Draw
	- г.Blender
	- д.Picasa
	- е.Gimp
- 11.При изменении размеров векторной графики его качество
	- а. При уменьшении ухудшается а при увеличении остаётся неизменным
	- б При уменьшении остаётся неизменным а при увеличении ухудшается.
	- в. качество ухудшается при увеличении и уменьшении
	- г. качество остаётся неизменным
- 12. Чем больше разрешение, тем …. изображение
	- а. качественнее
	- б. светлее
	- в. темнее
	- г. не меняется
- 13.Пиксилизация эффект ступенек это один из недостатков
	- а. растровой графики
	- б. векторной графики
	- в. фрактальной графики
	- г. масленой графики
- 14. Графика которая представляется в виде графических примитивов
	- а. растровая
	- б. векторная
	- в. трёхмерная
	- г. фрактальная
- 15. Недостатки трёх мерной графики
	- а. малый размер сохранённого файла
	- б. не возможность посмотреть объект на экране только при распечатывании

в. необходимость значительных ресурсов на ПК для работы с данной графикой в программах

- 16. К достоинствам Ламповых мониторов относится
	- а. низкая частота обновления экрана
	- б. хорошая цветопередача
	- в. высокая себестоимость
- 17.К недостаткам ЖК мониторов можно отнести
	- а. громоздкость
	- б. излучение
	- в. узкий угол обзора
	- г. широкий угол обзора
	- 18. Какое расширение имеют файлы графического редактора Paint?
	- а. еxe
	- б. doc
	- в. bmp
	- г. сom
- 19. Сетка из горизонтальных и вертикальных столбцов, которую на экране образуют пиксели, называется
	- а. видеопамять;
	- б. видеоадаптер;
	- в. растр;
	- г. дисплейный процессор;
- 20.Графический редактор Paint находится в группе программ
	- а. утилиты
	- б. стандартные
	- в. Microsoft Office
- 21.К какому типу компьютерной графики относится программа Paint
	- а. векторная
	- б. фрактальная
	- в. растровая
	- г. трёхмерная
- 22. Способ хранения информации в файле, а также форму хранения определяет
	- а. пиксель
	- б. формат
	- в. графика
	- г. гифка
- 23. С помощью растрового редактора можно:
	- а. Создать коллаж
	- б. улучшить яркость
	- в. раскрашивать чёрно белые фотографии
	- г. печатать текст
	- д. выполнять расчёт
- 24. Для ввода изображения в компьютер используются
	- а. принтер
	- б. сканер
	- в. диктофон
	- г. цифровой микрофон
- 25. Графический редактор это
	- а. устройство для создания и редактирования рисунков устройство для печати рисунков на бумаге
- в. программа для создания и редактирования текстовых документов
- г. программа для создания и редактирования рисунков

26. Графическим объектом НЕ является

- а. чертёж
- б. текст письма
- в. рисунок
- г. схема
- 27.Растровым графическим редактором НЕ является
	- а. GIMP
	- б.Paint
	- в.Corel draw
	- г.Photoshop
- 28. В процессе сжатия растровых графических изображений по алгоритму JPEG его информационный объем обычно уменьшается в …
	- а. 10-15 раз
	- б. 100раз
	- в. ни разу
	- г.2-3 раза
- 29.В модели СМУК используется
	- а. красный, голубой, желтый, синий
	- б. голубой, пурпурный, желтый, черный
	- в. голубой, пурпурный, желтый, белый
	- г. красный, зеленый, синий, черный
- 30. В цветовой модели RGB установлены следующие параметры: 0, 255, 0. Какой цвет будет соответствовать этим параметрам?
	- а. красный
	- б. чёрный
	- в. голубой
	- г. зелёный

| % верных решений (ответов) | Шкала оценивания    |
|----------------------------|---------------------|
| $85 - 100$                 | отлично             |
| $70 - 84$                  | хорошо              |
| $50 - 69$                  | удовлетворительно   |
| $0 - 49$                   | неудовлетворительно |

**Шкала оценивания результатов тестирования**

#### ОТВЕТЫ НА ТЕСТЫ

1 -а; 2 -б; 3-в; 4 -в; 5 -а; 6 -г; 7 –а,в,е; 8 –г; 9 -б; 10 -.а,в; 11 -г; 12 -а; 13 -а; 14 г; 15 -в;1 6 -б;17 -б; 18 -в; 19 -в; 20 -б; 21 -в; 22 -б; 23 –а,б,в; 24 -б; 25 -г; 26 -б; 27 -в; 28 -а; 29 -б; 30 -а.

#### **8.2.4.**

### **Индивидуальные задания для выполнения расчетно-графической работы**

Студенту выдается индивидуальное задание – два плана здания.Необходимо:

- 1. Используя программу AutoCAD начертить рамку и штамп на листе форматаА4.
- 2. Заполнить штамп и надписать чертежи чертежным шрифтом.
- 3. Начертить планы здания и разместить их на отдельных листах в масштабе.
- 4. Указать на планах оси, их пронумеровать, указать размеры между осями.
- 5. Указать недостающие и перенести существующие размеры на планы здания.
- 6. Несущие стены на этажах должны совпадать, перегородки не обязательно.
- 7. Указать привязки и размеры проемов (окна, двери и т.п.).
- 8. В задании представлен общий размер здания и площади комнат, а также ихвысотные отметки — перенести на чертеж.
- 9. Размер здания не доложен выходить за размеры в задании.
- 10. Площадь комнат должна совпасть, но геометрию выбираете самостоятельно.
- 11.Комнаты необходимо подписать и указать их площади.
- 12.Толщины стен согласно нормам.
- 13.Стены заштриховать.
- 14. Переносить интерьер (столы, стулья, деревья, автомобили и т.д.) не обязательно.
- 15. Начертить лестницы и сан узлы (если они присутствуют на планах).
- 16. 1Использовать различные толщины и стили линий для стен, осей, размеров ит.д.

## **8.2.5. ОЦЕНОЧНЫЕ СРЕДСТВА ПРОМЕЖУТОЧНОГО КОНТРОЛЯ**

## **Вопросы (задания) для зачета:**

- 1. История компьютерной графики (КГ).
- 2. Определение КГ.
- 3. Основные задачи КГ.
- 4. Области применения КГ.
- 5. Виды КГ.
- 6. Смежные дисциплины с КГ.
- 7. Цифровые преобразования по цели преобразования.
- 8. Векторная графика.
- 9. Объекты и их атрибуты в векторной графике.
- 10. Структура векторной иллюстрации.
- 11. Достоинства векторной графики.
- 12. Недостатки векторной графики.
- 13. Применение векторной графики.
- 14. Средства для создания векторных изображений.
- 15. Растровая графика. Общие сведения.
- 16. Растровые представления изображений.
- 17. Виды растров.
- 18. Аппаратное обеспечение компьютерной графики.
- 19. Устройства вывода графических изображений, их основные характеристики.
- 20. Мониторы, классификация, принцип действия, основные характеристики.
- 21. Видеоадаптер.
- 22. Принтеры, их классификация, основные характеристики и принцип работы.
- 23. Плоттеры (графопостроители).
- 24. Устройства ввода графических изображений, их основные

характеристики.

- 25. Сканеры, классификация и основные характеристики.
- 26. Дигитайзеры.
- 27. Манипулятор «мышь», назначение, классификация.
- 28. Джойстики.
- 29. Трекбол.
- 30. Тачпады и трекпойнты.
- 31. Средства диалога для систем виртуальной реальности.
- 32. Достоинства растровой графики.
- 33. Недостатки растровой графики.
- 34. Сжатие растровой графики.
- 35. Геометрические характеристики растра.
- 36. Количество цветов растрового изображения.
- 37. Форматы растровых графических файлов.
- 38. Средства работы с растровой графикой.
- 39. Понятие фрактала и история появления фрактальной графики.
- 40. Формат фрактальных графических файлов.
- 41. Геометрические фракталы.
- 42. Алгебраические фракталы.
- 43. Стохастические фракталы.
- 44. Фрактальное сжатие.
- 45. Основные понятия трехмерной графики.
- 46. Области применения трехмерной графики.
- 47. Программные средства обработки трехмерной графики.
- 48. Метафайловые форматы.
- 49. Форматы сцены.
- 50. Форматы анимации.
- 51. Мультимедиа форматы.
- 52. Смешанные форматы.
- 53. Гипертекст и гипермедиа.
- 54. Трехмерные форматы.
- 55. Форматы аудиофайлов
- 56. Простые графические примитивы системы AutoCAD.
- 57. Сложные графические примитивы системы AutoCAD.
- 58. Свойства слоев системы AutoCAD.
- 59. Системы координат системы AutoCAD.
- 60. Назначение командной строки.
- 61. Назначение статусной строки,
- 62. Назначение падающего меню.
- 63. Меню выбора панелей инструментов.
- 64. Назначение диалоговых окон.
- 65. Способы задания точек на плоскости в среде AutoCAD.
- 66. Режимы черчения. Настройка параметров для режимов черчения. Кнопки строки состояния
- 67. Типы команд по диалогу. Опции команд. Примитивы со стилем.
- 68. Графический примитив (определение, типы, свойства, создание, стили)
- 69. Настройка рабочей среды AutoCADа. Границы поля чертежа. Свойства примитива.
- 70. Слои в AutoCAD. Работа со слоями
- 71. Редактирование чертежа. Способы выбора объектов. Редактирование сложных примитивов.
- 72. Работа с блоками в AutoCAD.
- 73. Блоки с атрибутами. Определение атрибутов. Редактирование атрибутов
- 74. Подготовка плоского чертежа к печати. Пространство листа. Плавающие видовые экраны.
- 75. Факторы, влияющие на количество памяти, занимаемой растровымизображением.

## **8.3. Методические материалы, определяющие процедуры оценивания знаний, умений, навыков и (или) опыта деятельности, характеризующих этапы формирования компетенций**

Основной целью проведения промежуточной аттестации является определение степени достижения целей по учебной дисциплине или ее разделам. Осуществляется это проверкой и оценкой уровня теоретической знаний, полученных обучающимися, умения применять их в решении практических задач, степени овладения обучающимися практическими навыками и умениями в объеме требований рабочей программы по дисциплине, а также их умение самостоятельно работать с учебной литературой.

Организация проведения промежуточной аттестации регламентирована «Положением об организации образовательного процесса в федеральном государственном автономном образовательном учреждении «Московский политехнический университет»

## **8.3.1. Показатели оценивания компетенций на различных этапах их формирования, достижение обучающимися планируемых результатов обучения по дисциплине**

**Код и наименование компетенции ПК-2.** Способен выполнять работы по архитектурно- строительному проектированию зданий и сооружений промышленного и гражданского назначения хозяйства

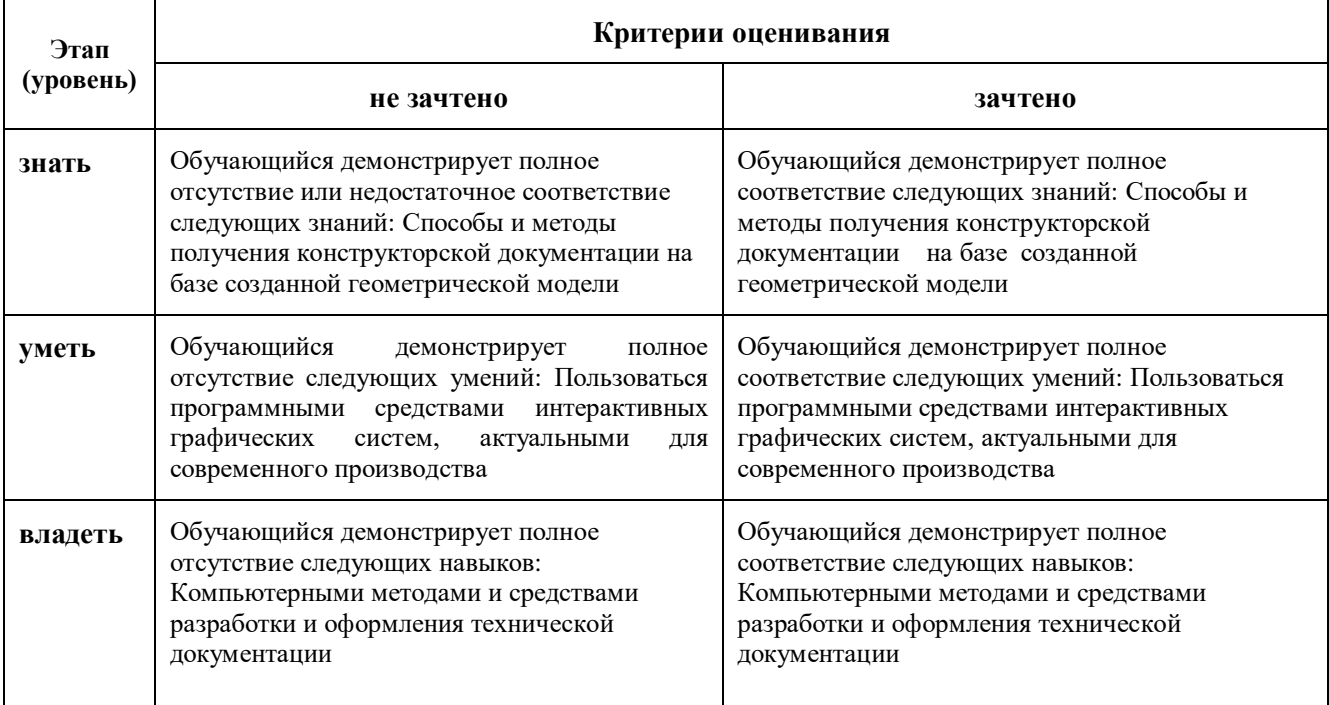

**Код и наименование компетенции ПК-3. .** Способен проводить расчетное обоснование и конструирование строительных конструкций зданий и сооружений промышленного и гражданского назначения а

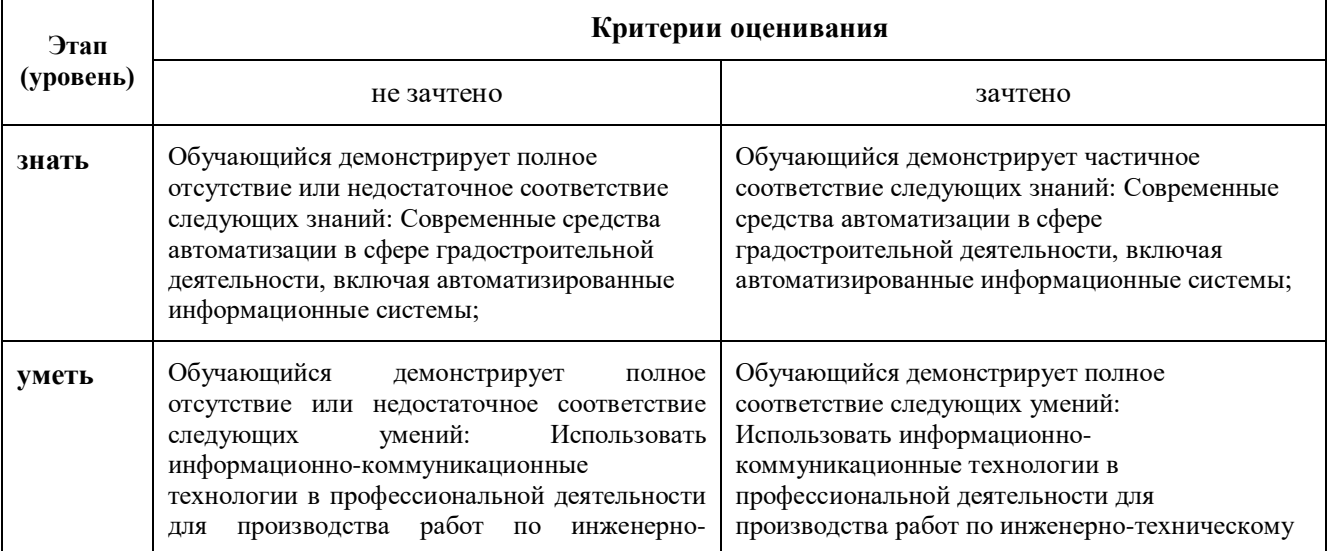

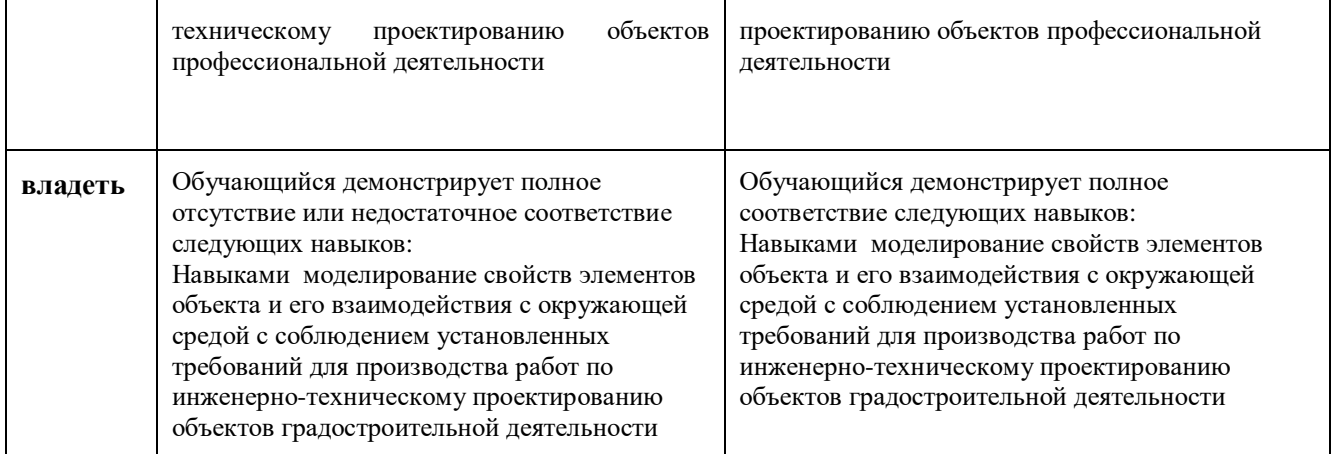

#### **8.3.2. Методика оценивания результатов промежуточной аттестации**

Показателями оценивания компетенций на этапе промежуточной аттестации по дисциплине «Компьютерная графика при проектировании в строительстве» являются результаты обучения по дисциплине.

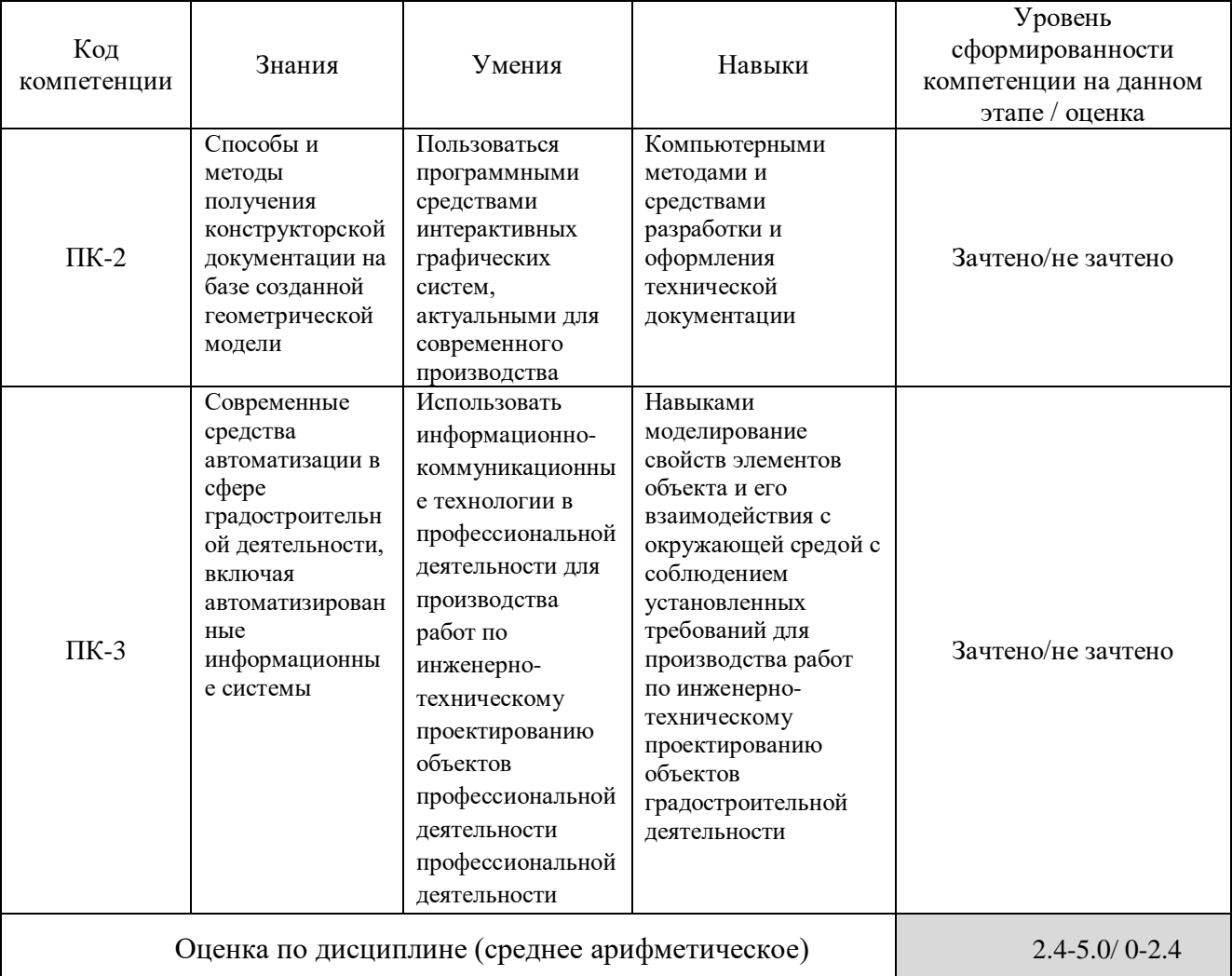

## **Оценочный лист результатов обучения по дисциплине**

Оценка по дисциплине зависит от уровня сформированности компетенций, закрепленных за дисциплиной, и представляет собой среднее арифметическое от выставленных оценок по отдельным результатам обучения (знания, умения, навыки).

Оценка «не зачтено» выставляется, если среднее арифметическое находится в интервале от 2,4 до 5,0. Оценка «не зачтено» выставляется, если среднее арифметическое находится в интервале от 0 до 2,4.

Промежуточная аттестация обучающихся в форме зачет проводится по результатам выполнения всех видов учебной работы, предусмотренных учебным планом по дисциплине «Компьютерная графика при проектировании в строительстве», при этом учитываются результаты текущего контроля успеваемости в течение семестра. Оценка степени достижения обучающимися планируемых результатов обучения по дисциплине проводится преподавателем, ведущим занятия по дисциплине методом экспертной оценки. По итогам промежуточной аттестации по дисциплине выставляется оценка «зачтено», или «не зачтено».

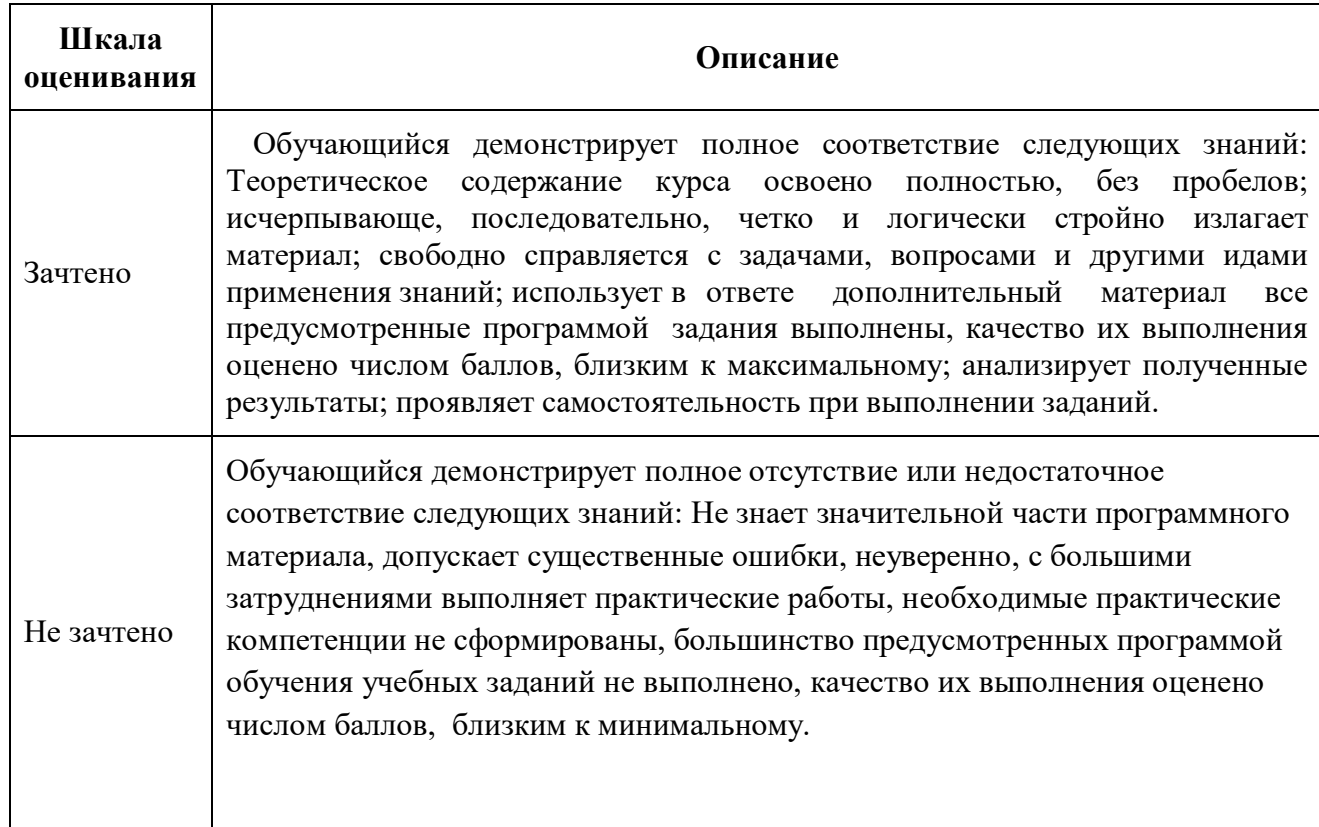

### **9. Электронная информационно-образовательная среда**

Каждый обучающийся в течение всего периода обучения обеспечивается индивидуальным неограниченным доступом к электронной информационнообразовательной среде Чебоксарского института (филиала) Московского политехнического университета из любой точки, в которой имеется доступ к информационно-телекоммуникационной сети «Интернет» (далее – сеть «Интернет»), как на территории филиала, так и вне ее.

Электронная информационно-образовательная среда – совокупность информационных и телекоммуникационных технологий, соответствующих технологических средств, обеспечивающих освоение обучающимися образовательных программ в полном объёме независимо от места нахождения обучающихся.

Электронная информационно-образовательная среда обеспечивает: а) доступ к учебным планам, рабочим программам дисциплин (модулей), практик, электронным учебным изданиям и электронным образовательным ресурсам, указанным в рабочих программах дисциплин (модулей), практик; б) формирование электронного портфолио обучающегося, в том числе сохранение его работ и оценок за эти работы; в) фиксацию хода образовательного процесса, результатов промежуточной аттестации и результатов освоения программы бакалавриата; г) проведение учебных занятий, процедур оценки результатов обучения, реализация которых предусмотрена с применением электронного обучения, дистанционных образовательных технологий; д) взаимодействие между участниками образовательного процесса, в том числе синхронное и (или) асинхронное взаимодействия посредством сети «Интернет».

 Функционирование электронной информационно-образовательной среды обеспечивается соответствующими средствами информационнокоммуникационных технологий и квалификацией работников, ее использующих и поддерживающих. Функционирование электронной информационно-образовательной среды соответствует законодательству Российской Федерации. Основными составляющими ЭИОС филиала являются: а) сайт института в сети Интернет, расположенный по адресу www.polytech21.ru, https://chebpolytech.ru/ который обеспечивает: - доступ обучающихся к учебным планам, рабочим программам дисциплин, практик, к изданиям электронных библиотечных систем, электронным информационным и образовательным ресурсам, указанных в рабочих программах (разделы сайта «Сведения об образовательной организации»);

- информирование обучающихся обо всех изменениях учебного процесса (новостная лента сайта, лента анонсов);

- взаимодействие между участниками образовательного процесса (подразделы сайта «Задать вопрос директору»);

б) официальные электронные адреса подразделений и сотрудников института с Яндекс-доменом @polytech21.ru (список контактных данных подразделений Филиала размещен на официальном сайте Филиала в разделе «Контакты», списки контактных официальных электронных данных преподавателей размещены в подразделах «Кафедры») обеспечивают взаимодействие между участниками образовательного процесса;

в) личный кабинет обучающегося (портфолио) (вход в личный кабинет размещен на официальном сайте Филиала в разделе «Студенту» подразделе «Электронная информационно-образовательная среда») включает в себя портфолио студента, электронные ведомости, рейтинг студентов и обеспечивает:

- фиксацию хода образовательного процесса, результатов промежуточной аттестации и результатов освоения образовательных программ обучающимися,

- формирование электронного портфолио обучающегося, в том числе с сохранение работ обучающегося, рецензий и оценок на эти работы,

г) электронные библиотеки, включающие электронные каталоги, полнотекстовые документы и обеспечивающие доступ к учебно-методическим материалам, выпускным квалификационным работам и т.д.:

Чебоксарского института (филиала) - «ИРБИС»

д) электронно-библиотечные системы (ЭБС), включающие электронный каталог и полнотекстовые документы: - «ЛАНЬ» -www.e.lanbook.com - Образовательная платформа Юрайт -https://urait.ru

е) платформа цифрового образования Политеха -https://lms.mospolytech.ru/ ж) система «Антиплагиат» -https://www.antiplagiat.ru/

з) система электронного документооборота DIRECTUM Standard обеспечивает документооборот между Филиалом и Университетом;

и) система «1C Управление ВУЗом Электронный деканат» (Московский политехнический университет) обеспечивает фиксацию хода образовательного процесса, результатов промежуточной аттестации и результатов освоения образовательных программ обучающимися;

к) система «POLYTECH systems» обеспечивает информационное, документальное автоматизированное сопровождение образовательного процесса;

л) система «Абитуриент» обеспечивает документальное автоматизированное сопровождение работы приемной комиссии.

## **10. Перечень основной и дополнительной учебной литературы, необходимой для освоения дисциплины**

Основная литература

1. Хейфец, А. Л. Компьютерная графика для строителей : учебник для вузов / А. Л. Хейфец, В. Н. Васильева, И. В. Буторина ; под редакцией А. Л. Хейфеца. — 2-е изд., перераб. и доп. — Москва : Издательство Юрайт, 2022. — 258 с. — (Высшее образование). — ISBN 978-5-534- 10969-6. — Текст : электронный // Образовательная платформа Юрайт [сайт]. — URL: <https://urait.ru/bcode/490414>

- 2. Колошкина, И. Е. Компьютерная графика : учебник и практикум для вузов / И. Е. Колошкина, В. А. Селезнев, С. А. Дмитроченко. — 3-е изд., испр. и доп. — Москва : Издательство Юрайт, 2023. — 233 с. — (Высшее образование). — ISBN 978-5-534-12341-8. — Текст : электронный // Образовательная платформа Юрайт [сайт]. — URL: <https://urait.ru/bcode/513030>
- 3. Казанский, А. А. Прикладное программирование на Excel 2019 : учебное пособие для вузов / А. А. Казанский. — 2-е изд., перераб. и доп. — Москва : Издательство Юрайт, 2023. — 171 с. — (Высшее образование). — ISBN 978-5-534-12022-6. — Текст : электронный // Образовательная платформа Юрайт [сайт]. — URL: <https://urait.ru/bcode/512340>
- 4. Черткова, Е. А. Компьютерные технологии обучения : учебник для вузов / Е. А. Черткова. — 2-е изд., испр. и доп. — Москва : Издательство Юрайт, 2023. — 250 с. — (Высшее образование). — ISBN 978-5-534- 07491-8. — Текст : электронный // Образовательная платформа Юрайт [сайт]. — URL:<https://urait.ru/bcode/513395>

### Дополнительная литература

- 1. Боресков, А. В. Основы компьютерной графики : учебник и практикум для вузов / А. В. Боресков, Е. В. Шикин. — Москва : Издательство Юрайт, 2023. — 219 с. — (Высшее образование). — ISBN 978-5-534-13196-3. — Текст : электронный // Образовательная платформа Юрайт [сайт]. — URL: https://urait.ru/bcode/511419.
- 2. Гутгарц, Р. Д. Проектирование автоматизированных систем обработки информации и управления : учебное пособие для вузов / Р. Д. Гутгарц. — 2-е изд., перераб. и доп. — Москва : Издательство Юрайт, 2023. — 351 с. — (Высшее образование). — ISBN 978-5-534-15761-1. — Текст : электронный // Образовательная платформа Юрайт [сайт]. — URL: <https://urait.ru/bcode/509638>
- 3. Сафиуллин, Р. К. Основы автоматики и автоматизация процессов : учебное пособие для вузов / Р. К. Сафиуллин. — 2-е изд., испр. и доп. — Москва : Издательство Юрайт, 2023. — 146 с. — (Высшее образование). — ISBN 978-5-534-06491-9. — Текст : электронный // Образовательная платформа Юрайт [сайт]. — URL: https://urait.ru/bcode/514996

## **11. Профессиональные базы данных и информационно-справочные системы**

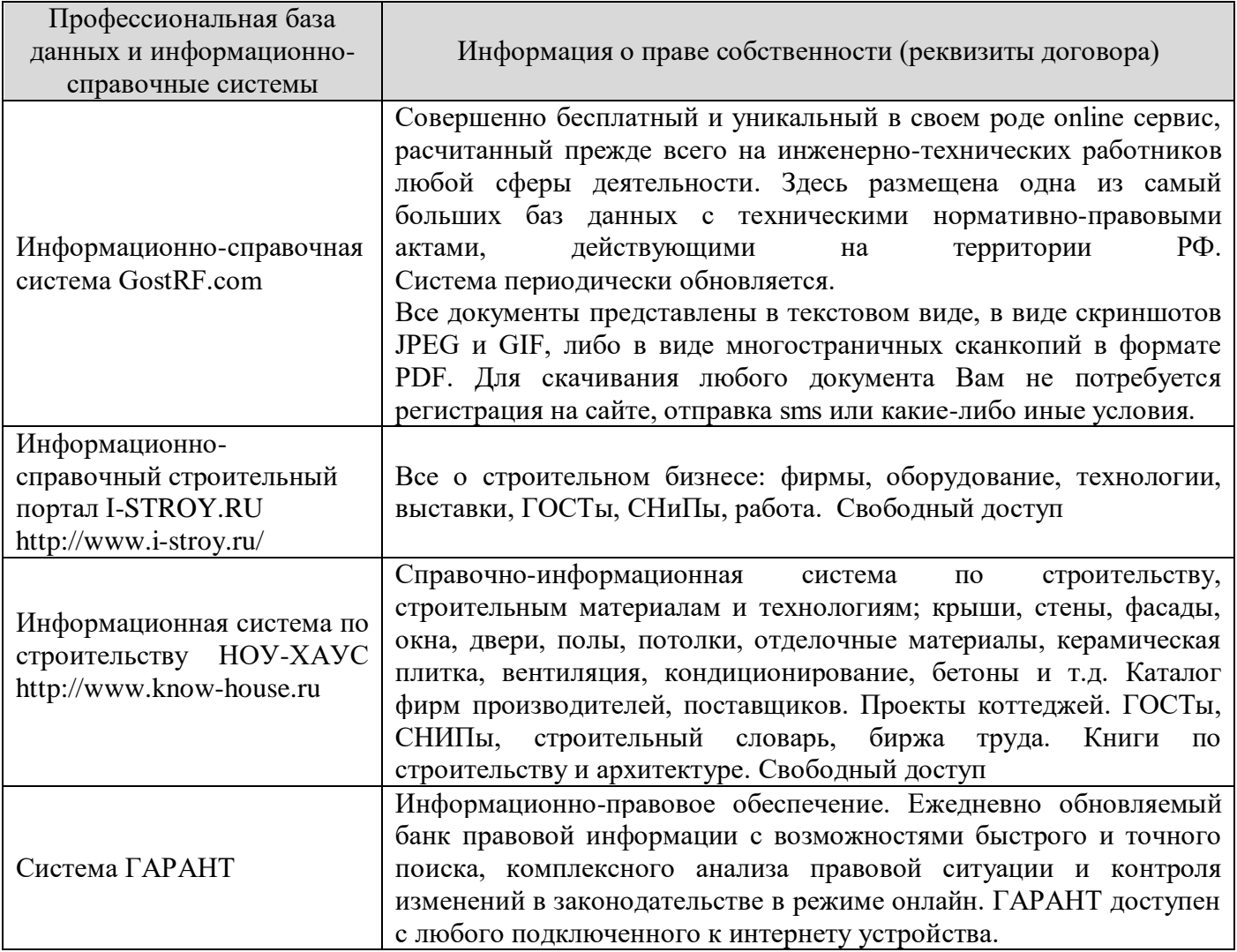

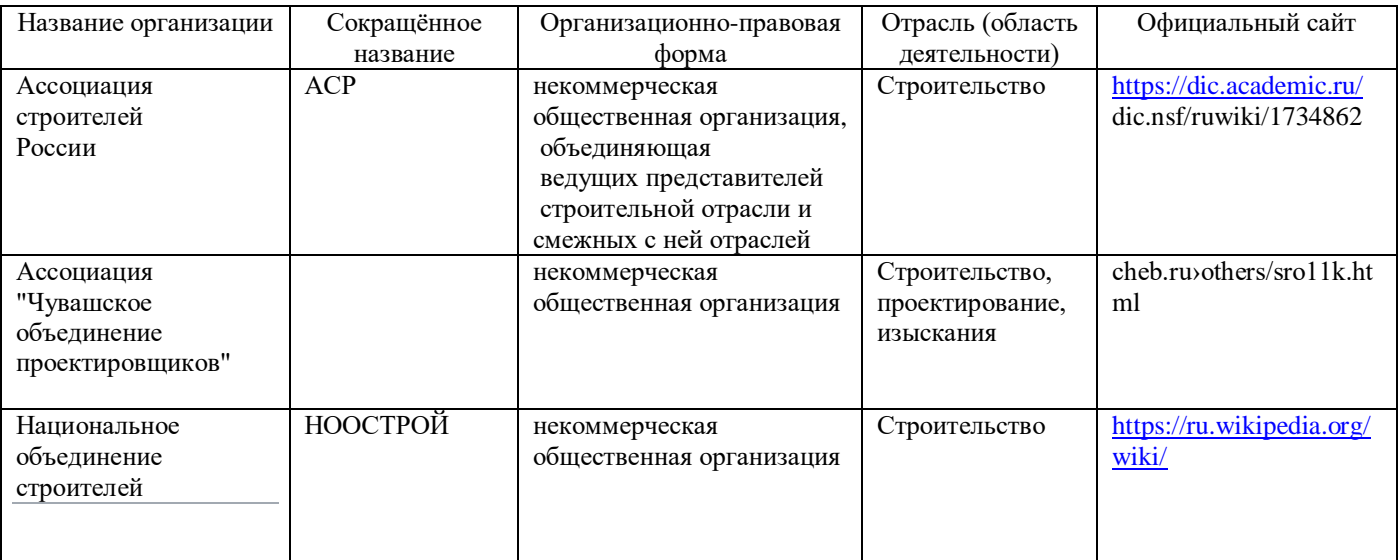

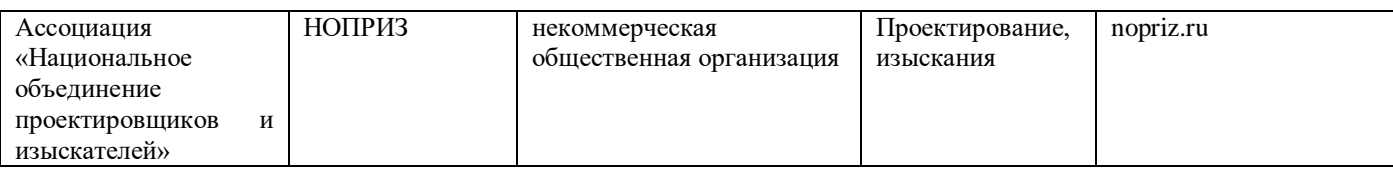

## **12. Программное обеспечение (лицензионное и свободно распространяемое), используемое при осуществлении образовательного процесса**

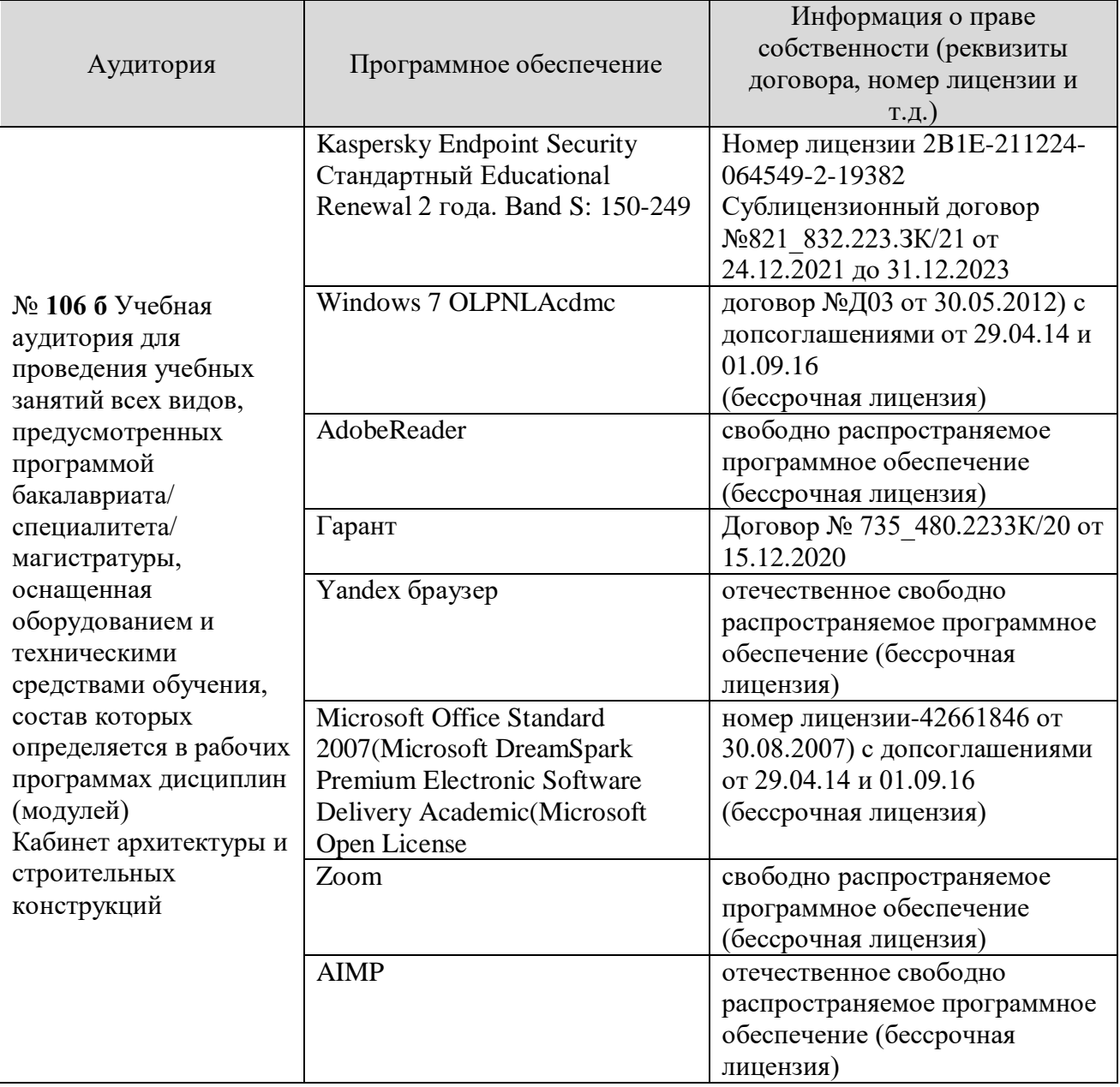

## **13. Материально-техническое обеспечение дисциплины**

Тип и номер помещения Перечень основного оборудования и технических средств обучения

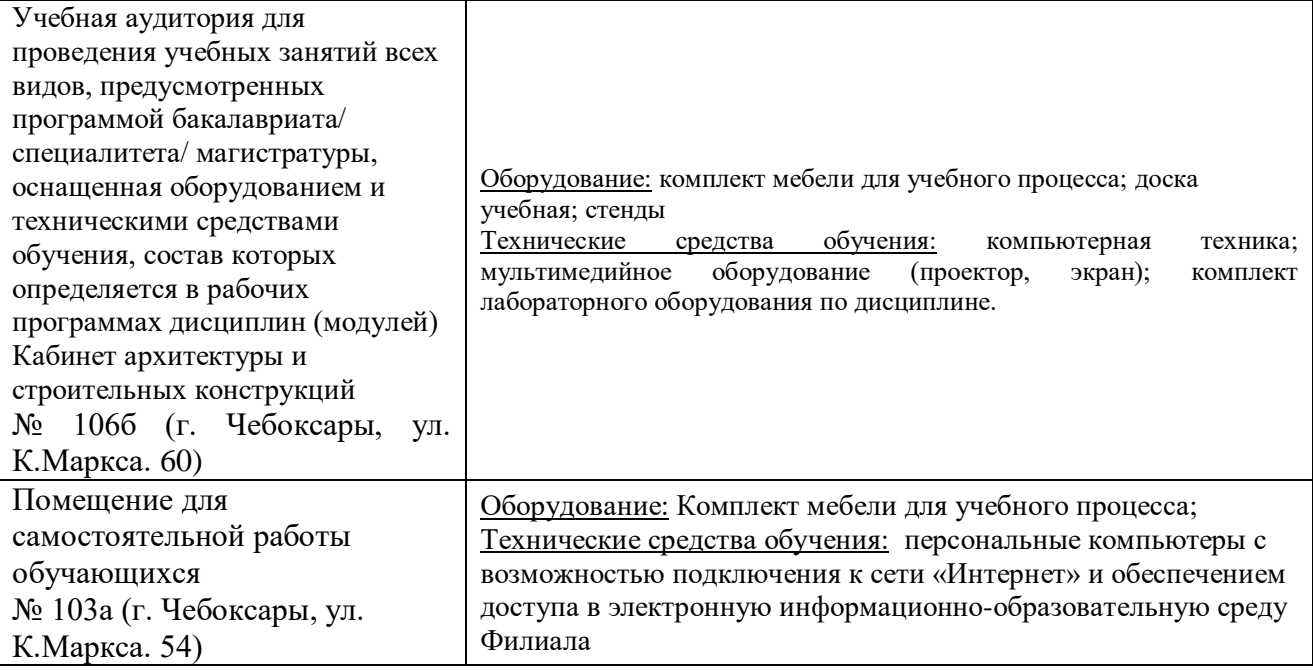

## **14. Методические указания для обучающегося по освоению дисциплины**

### *Методические указания для занятий лекционного типа*

В ходе лекционных занятий обучающемуся необходимо вести конспектирование учебного материала, обращать внимание на категории, формулировки, раскрывающие содержание тех или иных явлений и процессов, научные выводы и практические рекомендации.

Необходимо задавать преподавателю уточняющие вопросы с целью уяснения теоретических положений, разрешения спорных ситуаций. Целесообразно дорабатывать свой конспект лекции, делая в нем соответствующие записи из основной и дополнительной литературы, рекомендованной преподавателем и предусмотренной учебной программой дисциплины.

## *Методические указания для занятий семинарского (практического) типа.*

Практические занятия позволяют развивать у обучающегося творческое теоретическое мышление, умение самостоятельно изучать литературу, анализировать практику; учат четко формулировать мысль, вести дискуссию, то есть имеют исключительно важное значение в развитии самостоятельного мышления.

Подготовка к практическому занятию включает два этапа. На первом этапе обучающийся планирует свою самостоятельную работу, которая включает: уяснение задания на самостоятельную работу; подбор основной и дополнительной литературы; составление плана работы, в котором

определяются основные пункты предстоящей подготовки. Составление плана дисциплинирует и повышает организованность в работе.

Второй этап включает непосредственную подготовку к занятию, которая начинается с изучения основной и дополнительной литературы. Особое внимание при этом необходимо обратить на содержание основных положений и выводов, объяснение явлений и фактов, уяснение практического приложения рассматриваемых теоретических вопросов. Далее следует подготовить тезисы для выступлений по всем учебным вопросам, выносимым на практическое занятие или по теме, вынесенной на дискуссию (круглый стол), продумать примеры с целью обеспечения тесной связи изучаемой темы с реальной жизнью.

Готовясь к докладу или выступлению в рамках интерактивной формы (дискуссия, круглый стол), при необходимости следует обратиться за помощью к преподавателю.

### *Методические указания к самостоятельной работе.*

Самостоятельная работа обучающегося является основным средством овладения учебным материалом во время, свободное от обязательных учебных занятий. Самостоятельная работа обучающегося над усвоением учебного материала по учебной дисциплине может выполняться в библиотеке университета, учебных кабинетах, компьютерных классах, а также в домашних условиях. Содержание и количество самостоятельной работы обучающегося определяется учебной программой дисциплины, методическими материалами, практическими заданиями и указаниями преподавателя.

## *Самостоятельная работа в аудиторное время может включать:*

1) конспектирование (составление тезисов) лекций;

2) выполнение контрольных работ;

3) работу со справочной и методической литературой;

4) участие в оперативном (текущем) опросе по отдельным темам изучаемой дисциплины;

5) участие в тестировании и др.

## *Самостоятельная работа во внеаудиторное время может состоять*

*из:*

- 1) повторения лекционного материала;
- 2) подготовки к практическим занятиям;
- 3) изучения учебной и научной литературы;
- 4) подготовки к контрольным работам, тестированию и т.д.;
- 5) выполнения курсовых работ, предусмотренных учебным планом;
- 6) выполнения выпускных квалификационных работ и др.

7) выделения наиболее сложных и проблемных вопросов по изучаемой теме, получение разъяснений и рекомендаций по данным вопросам с преподавателями на консультациях.

8) проведения самоконтроля путем ответов на вопросы текущего контроля знаний, решения представленных в учебно-методических материалах кафедры задач, тестов, написания рефератов и эссе по отдельным вопросам изучаемой темы.

Текущий контроль осуществляется в форме устных, тестовых опросов, докладов, творческих заданий.

В случае пропусков занятий, наличия индивидуального графика обучения и для закрепления практических навыков студентам могут быть выданы типовые индивидуальные задания, которые должны быть сданы в установленный преподавателем срок.

### **15. Особенности реализации дисциплины для инвалидов и лиц с ограниченными возможностями здоровья**

Обучение по дисциплине «Компьютерная графика при проектировании в строительстве» инвалидов и лиц с ограниченными возможностями здоровья (далее ОВЗ) осуществляется преподавателем с учетом особенностей психофизического развития, индивидуальных возможностей и состояния здоровья таких обучающихся.

Для студентов с нарушениями опорно-двигательной функции и с ОВЗ по слуху предусматривается сопровождение лекций и практических занятий мультимедийными средствами, раздаточным материалом.

Для студентов с ОВЗ по зрению предусматривается применение технических средств усиления остаточного зрения, а также предусмотрена возможность разработки аудиоматериалов.

По дисциплине «Компьютерная графика при проектировании в строительстве» обучение инвалидов и лиц с ограниченными возможностями здоровья может осуществляться как в аудитории, так и с использованием электронной информационно-образовательной среды, образовательного портала и электронной почты.